# **FORMULAE AND TABLES**

### **Number of days in month, n<sup>m</sup>**

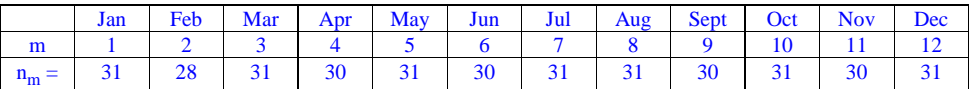

#### **Assumed number of occupants**

if TFA > 13.9:  $N = 1 + 1.76 \times [1-\exp(-0.000349 \times (TFA-13.9)^{2})] + 0.0013 \times (TFA-13.9)$ if TFA ≤ 13.9:  $N = 1$ 

N is the assumed number of occupants, TFA is the total floor area of the dwelling.

#### **Domestic hot water usage**

- (a) Annual average hot water usage in litres per day  $V_{d,average} = (25 \times N) + 36$
- (b) Reduce the annual average hot water usage by 5% if the dwelling is designed to achieve a water use target of not more that 125 litres per person per day (all water use, hot and cold)
- (c) For each month, multiply  $V_{d,average}$  by the factor from Table 1a to obtain the daily volume in the month  $V_{d,m}$
- (d) The energy content of water used is
	- $4.190 \times V_{d,m} \times n_m \times \Delta T_m / 3600$  kWh/month
	- where  $\Delta T_m$  is the temperature rise for month m from Table 1b.
- (e) Distribution loss is 0.15 times energy content calculated in (d).

### **Table 1a: Monthly factors for hot water use**

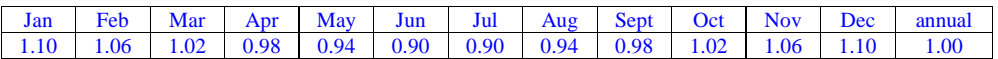

#### **Table 1b: Temperature rise of hot water drawn off (in K)**

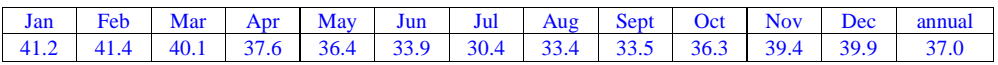

### **Table 1c: Thermal capacities for some common constructions**

Heat capacity per unit area, κ in kJ/m<sup>2</sup>K, for a construction element is calculated from:

$$
\kappa = 10^{-6} \times \Sigma (d_j \rho_j c_j)
$$

where:

the summation is over all layers in the element, starting at the inside surface and stopping at whichever of these conditions occurs first (which may mean part way through a layer):

- half way through the element;
- an insulation layer;
- total thickness of 100 mm.
- $d_j$  is the thickness of a layer (mm)
- $p_j$  is density (kg/m<sup>3</sup>)
- $c_j$  is heat capacity (J/kg·K)

The elements to be included are walls, floors and roofs (windows and doors have negligible capacity), including all internal and party walls and floors. In the case of internal walls and floors, the capacity is needed for each side of the element.

The table gives some typical values.

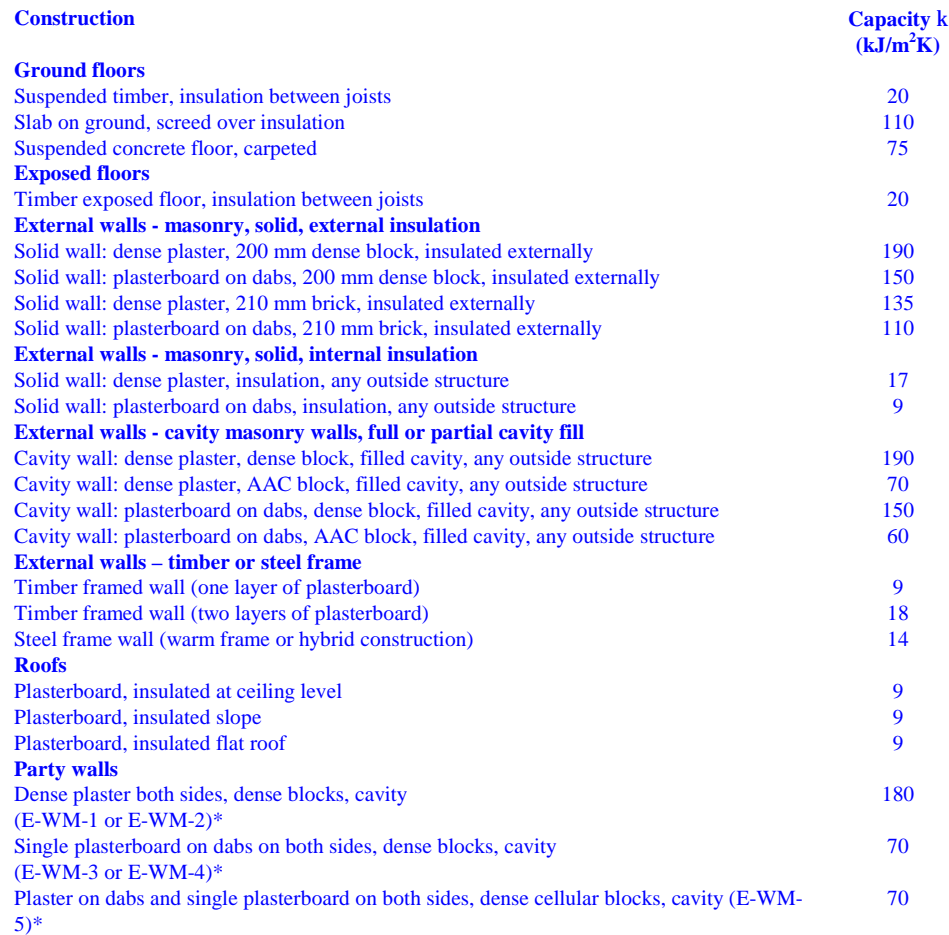

#### **DRAFT SAP 2009 version 9.90 (April 2009)**

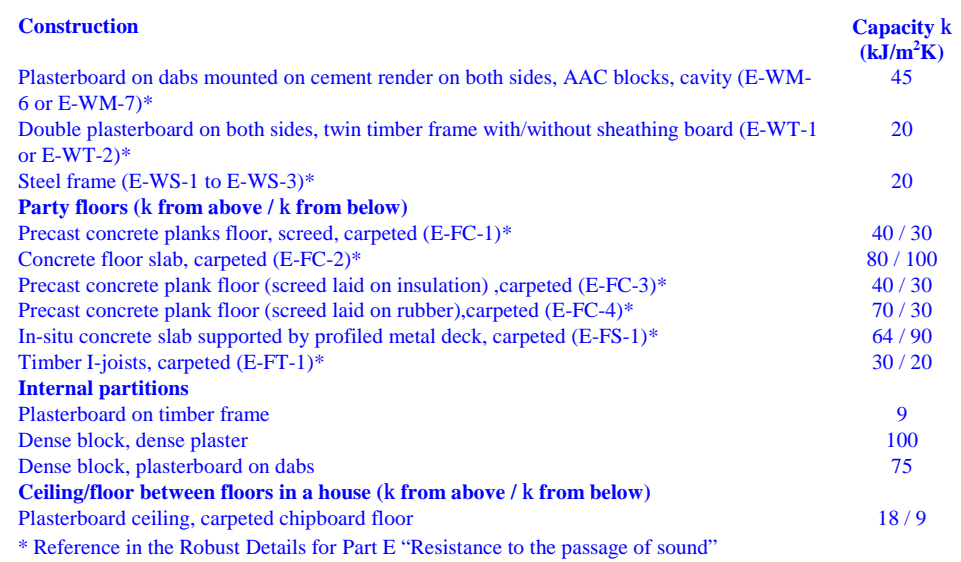

# **Table 1d: Thermal mass parameter**

The κ values are used to calculate the TMP variable (Thermal Mass Parameter) is used to characterise the thermal mass of the building. It is:

$$
TMP = \frac{\sum \kappa \times A}{TFA}
$$

where the summation is over all walls, floors and roofs bounding the dwelling (including party walls and floors/ceilings) together with both sides of all internal walls and floors/ceilings.

Indicative values of TMP are:

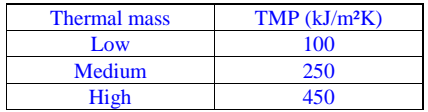

#### **Table 2: Hot water storage loss factor (kWh/litre/day)**

*If the manufacturer's declared loss is available, see Table 2b.* 

*In the absence of manufacturer's declared cylinder loss, the loss factor L from Table 2 is multiplied by the cylinder volume in litres, by the volume factor from Table 2a, and by the appropriate temperature factor from Table 2b, to obtain the loss rate. These data apply to cylinders heated by gas, oil and solid fuel boilers and by electric immersion, and to stores within combi boilers not tested to EN 13203-2.* 

*For community heating systems with no cylinder in the dwelling, use loss factor for 50 mm factory insulation and a cylinder size of 110 litres. For community systems using a plate heat exchanger apply the data in the table to the insulation on the heat exchanger.*

#### *In the case of a combination boiler:*

- *a) the storage loss factor is zero if the efficiency is taken from Table 4b;*
- *b) the loss is to be included for a storage combination boiler if its efficiency is the manufacturer's declared value or is obtained from the Boiler Database (in which case its insulation thickness and volume are also to be provided by the manufacturer or obtained from the Database), using the loss factor for a factory insulated cylinder.*

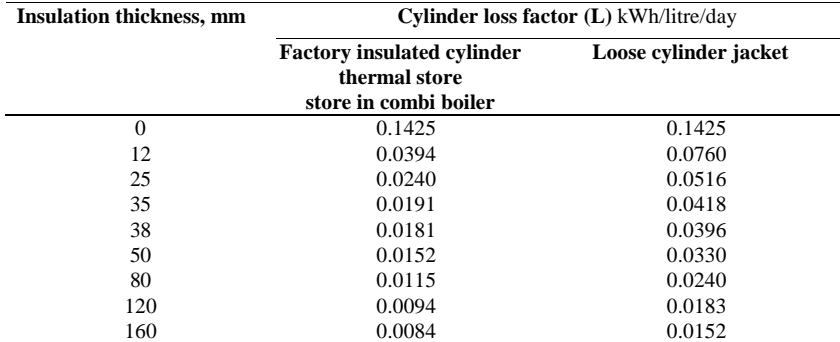

*Notes:* 

*1. Alternatively the heat loss factor, L, may be calculated for insulation thickness of t mm as follows: Cylinder, loose jacket: L = 0.005 + 1.76/(t + 12.8)* 

*Cylinder, factory insulated:*  $L = 0.005 + 0.55/(t + 4.0)$ 

*2. The data for factory insulated cylinder apply to all cases other than an electric CPSU where the insulation is applied in the course of manufacture irrespective of the insulation material used, e.g. the water store in a storage combi or a gas CPSU.* 

*3. For an electric CPSU, the loss is 0.022 kWh/litre/day.* 

#### **Table 2a: Volume factor for cylinders and storage combis**

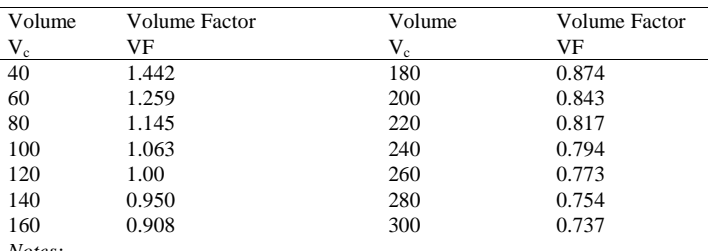

*Notes:* 

*1. When using the data in Table 2, the loss is to be multiplied by the volume factor.* 

2. Alternatively, the volume factor can be calculated using the equation  $VF = (120/V_c)^{1/3}$ 

# **Table 2b: Factors to be applied to losses for cylinders, thermal stores and CPSUs and storage combi boilers not tested to EN 13203-2**

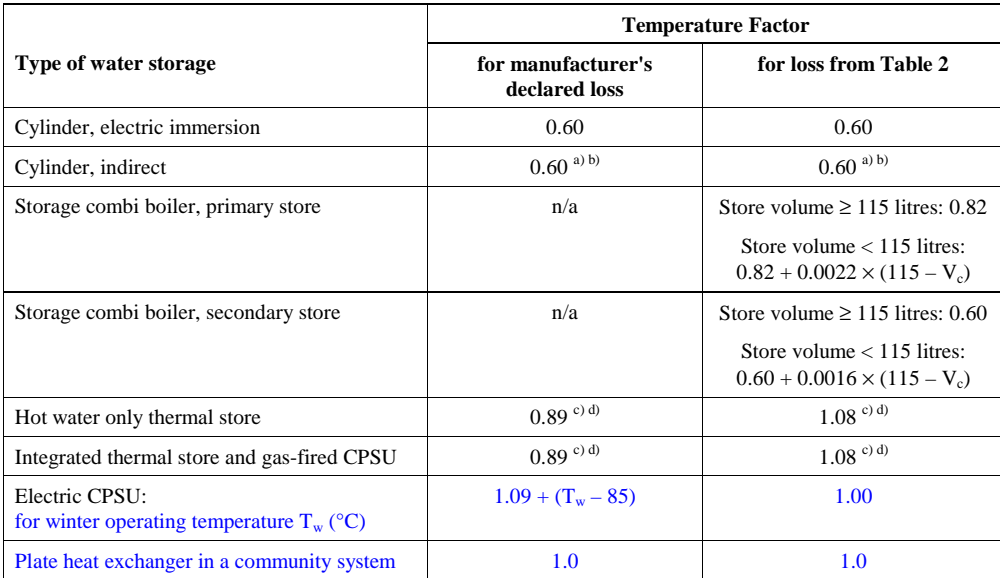

*Notes:* 

*a) Multiply Temperature Factor by 1.3 if a cylinder thermostat is absent.* 

*b) Multiply Temperature Factor by 0.9 if there is separate time control of domestic hot water (boiler systems and heat pump systems)* 

*c) Multiply Temperature Factor by 0.81 if the thermal store or CPSU has separate timer for heating the store* 

*d) Multiply Temperature Factor by 1.1 if the thermal store or CPSU is not in an airing cupboard* 

#### **Table 3: Primary circuit losses**

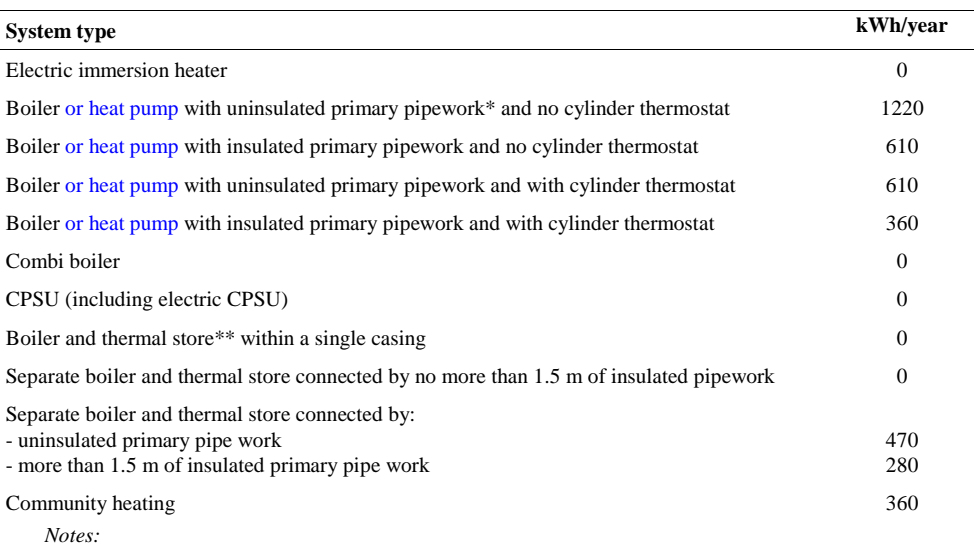

*\* "Primary pipework" means the pipes between a boiler and a hot water tank* 

*\*\* Thermal stores have a cylinder thermostat* 

#### **Table 3a: Additional losses for combi boilers not tested to EN 13203-2**

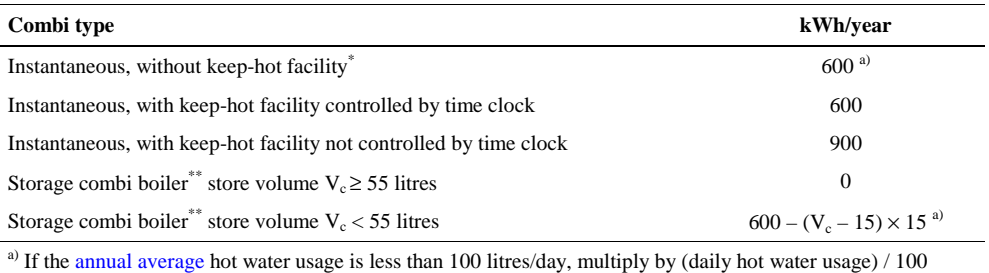

*Notes: \**

*"keep-hot facility" is defined in Appendix D, section D1.16. The facility to keep water hot may have an on/off switch for the user, or it may be controlled by a time switch. If the store is 15 litres or more, the boiler is a storage combination boiler.* 

 *In the case of keep-hot:* 

- *1) If the keep-hot facility is maintained hot solely by burning fuel, use the appropriate loss for combi boiler from Table 3a and proceed with the calculation as normal.*
- *2) If the keep-hot facility is maintained by electricity:* 
	- *a) include appropriate combi loss from Table 3a in box (49);*
	- *b*) *calculate energy required for water heating as*  $[(51)_m (49a)_m] \times 100$  *,*  $(86)_m$  *and enter in box*  $(86a)_m$ *. See also Table 4f.*

*3) In the case of an electrically powered keep-hot facility where the power rating of the keep-hot heater is obtained from the Boiler Efficiency database, the electric part of the total combi loss should be taken as: LE =8.76 x P (kWh/year) (subject to maximum of the value from Table 3a, 3b or 3c)* 

*where P is the power rating of the heater in watts* 

*with the remainder (either 600 – LE or 900 – LE) provided by the fuel.* 

\*\* *"storage combi boilers" are defined in Appendix D, section D1.10.* 

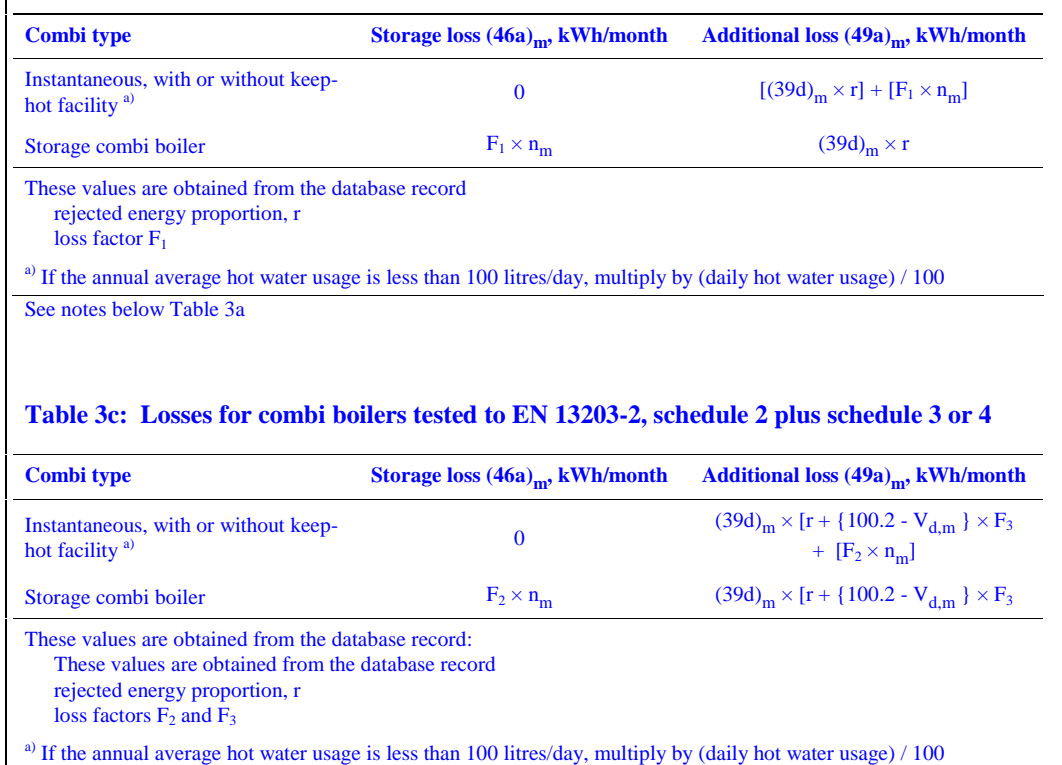

**Table 3b: Losses for combi boilers tested to EN 13203-2, schedule 2 only** 

See notes below Table 3a

#### **Table 4a: Heating systems (space and water)**

- *1. The table shows space heating efficiency. The same efficiency applies for water heating when hot water is supplied from a boiler system.*
- *2. For independent water heaters see section at the end of table.*
- *3. 'Heating type' refers to the appropriate column in Table 8.*
- *4. 'Responsiveness (R) is used to calculate mean internal temperature (Table 9b).*
- *5. Systems marked "rd" in the right-hand column are part of the reduced data set (see S10 in Appendix S)*
- *6. Heating systems, heating controls and fuels are assigned a code number for identification purposes*

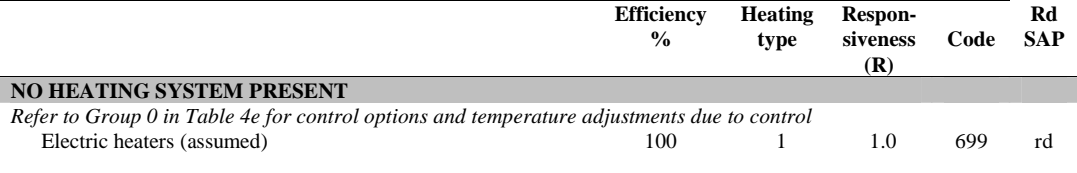

#### **CENTRAL HEATING SYSTEMS WITH RADIATORS OR UNDERFLOOR HEATING**

#### **Gas boilers and oil boilers**

*For efficiency, use boiler database ([www.boilers.org.uk\)](http://www.boilers.org.uk)) if possible, otherwise use efficiency from Table 4b. Use Table 4c for efficiency adjustments.* 

*Use Table 4d for heating type and responsiveness.* 

*Refer to Group 1 in Table 4e for control options and temperature adjustments due to control.* 

#### **Micro-cogeneration (micro-CHP)**

*See Appendix N. Performance data to be obtained from boiler database [\(www.boilers.org.uk\)](http://www.boilers.org.uk)). Use Table 4c for efficiency adjustments. Refer to Group 1 in Table 4e for control options and temperature adjustments due to control.* 

**Solid fuel boilers** 

*For efficiency, use boiler database if possible, otherwise use efficiency from this table. Column (A) gives minimum values for HETAS approved appliances, use column (B) for other appliances (see section* 

*9.2.3). For open fires with back boilers and closed roomheaters with boilers the efficiencies are the sum* 

*of heat to water and heat to room. See Table 12b for fuel options.*

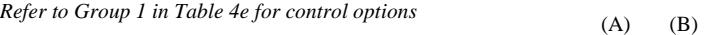

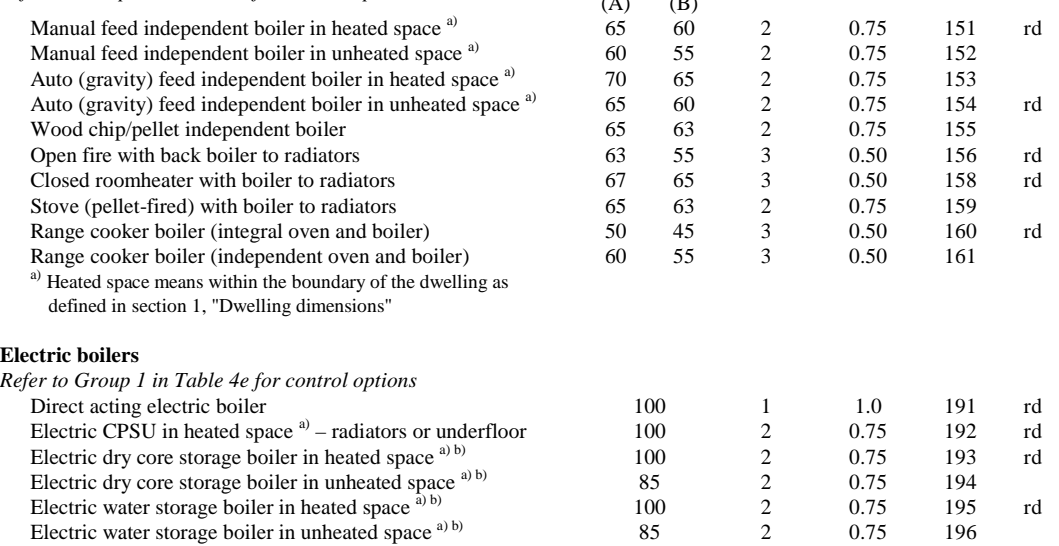

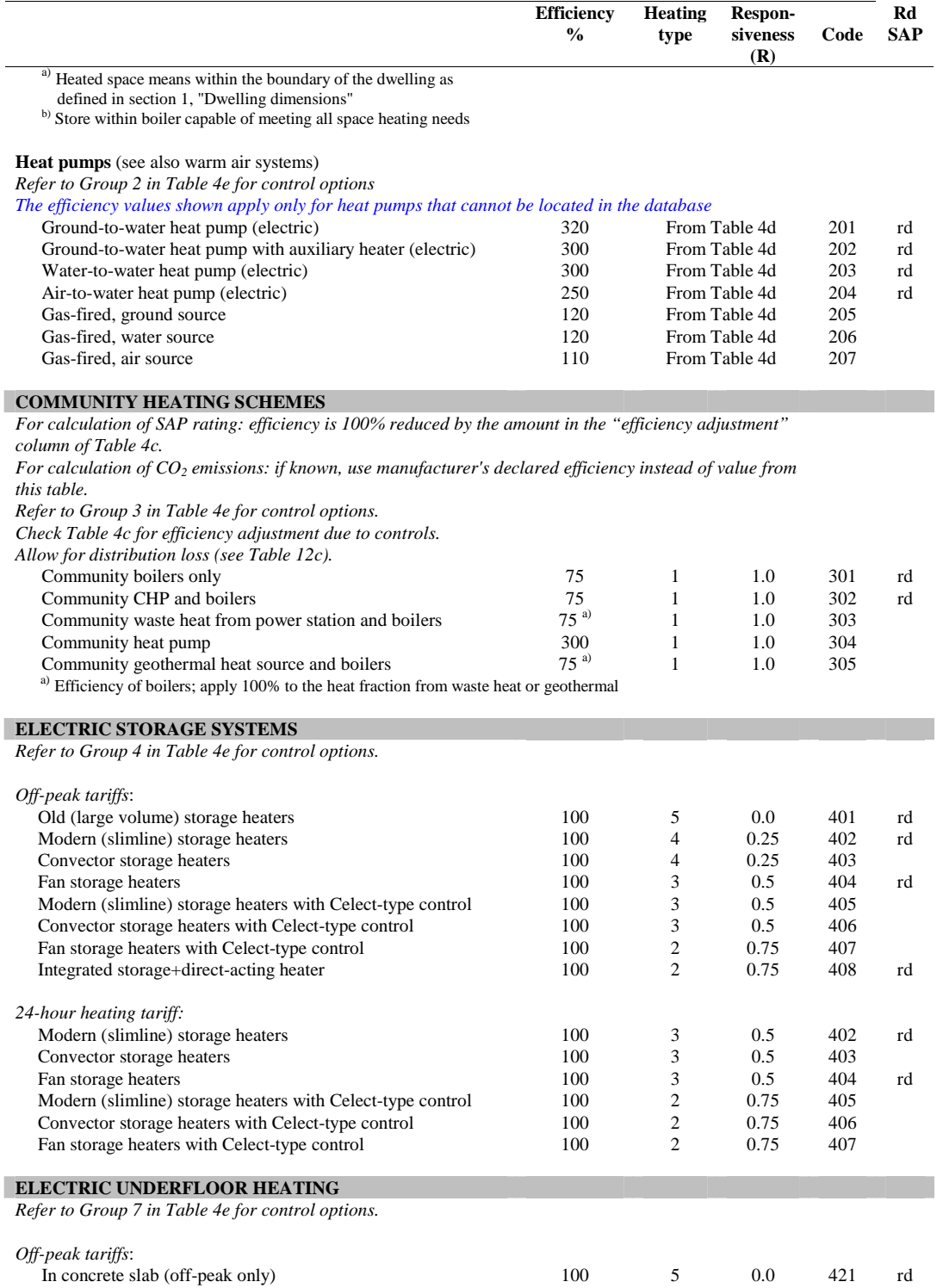

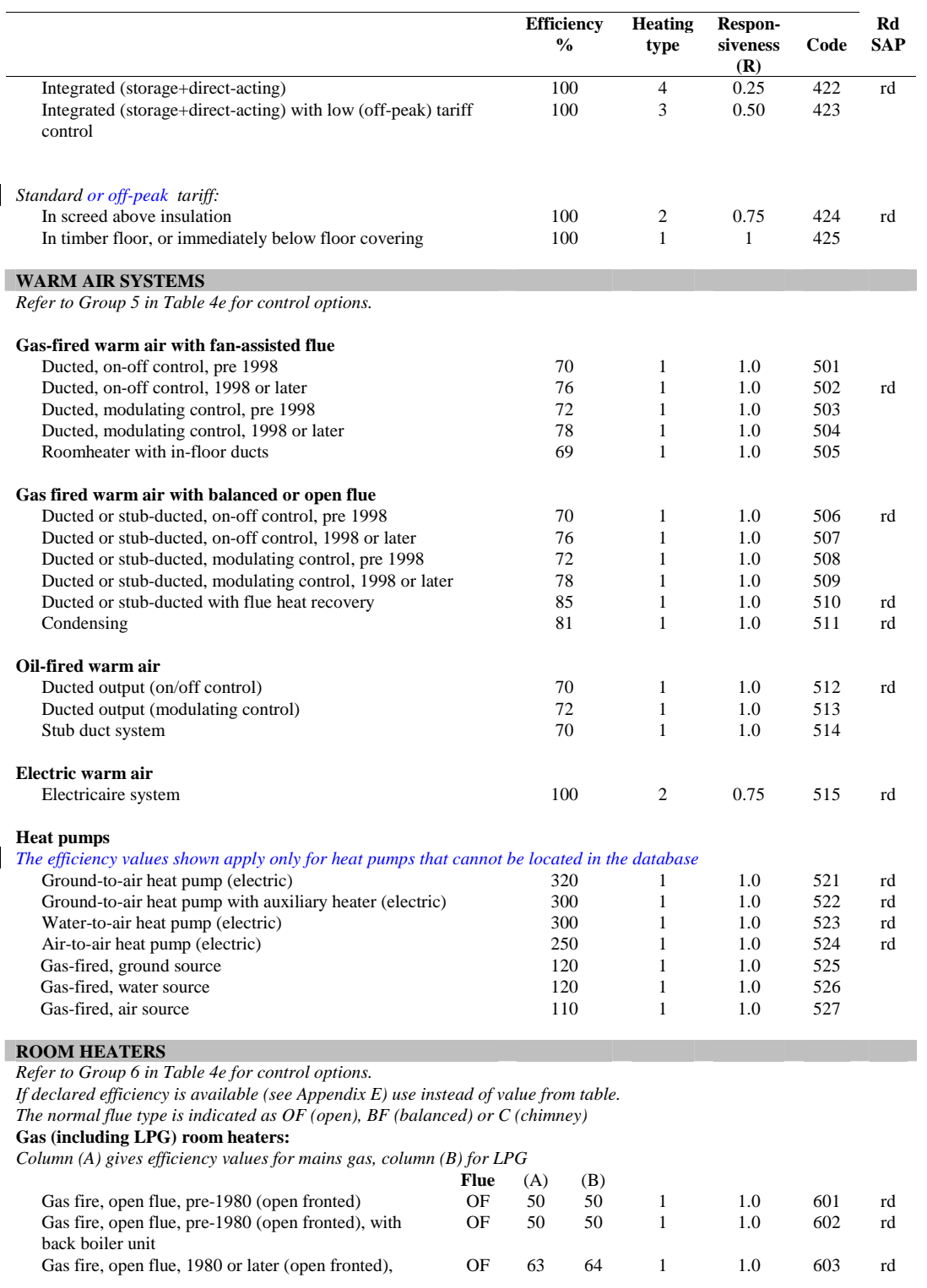

 $\overline{\phantom{a}}$ 

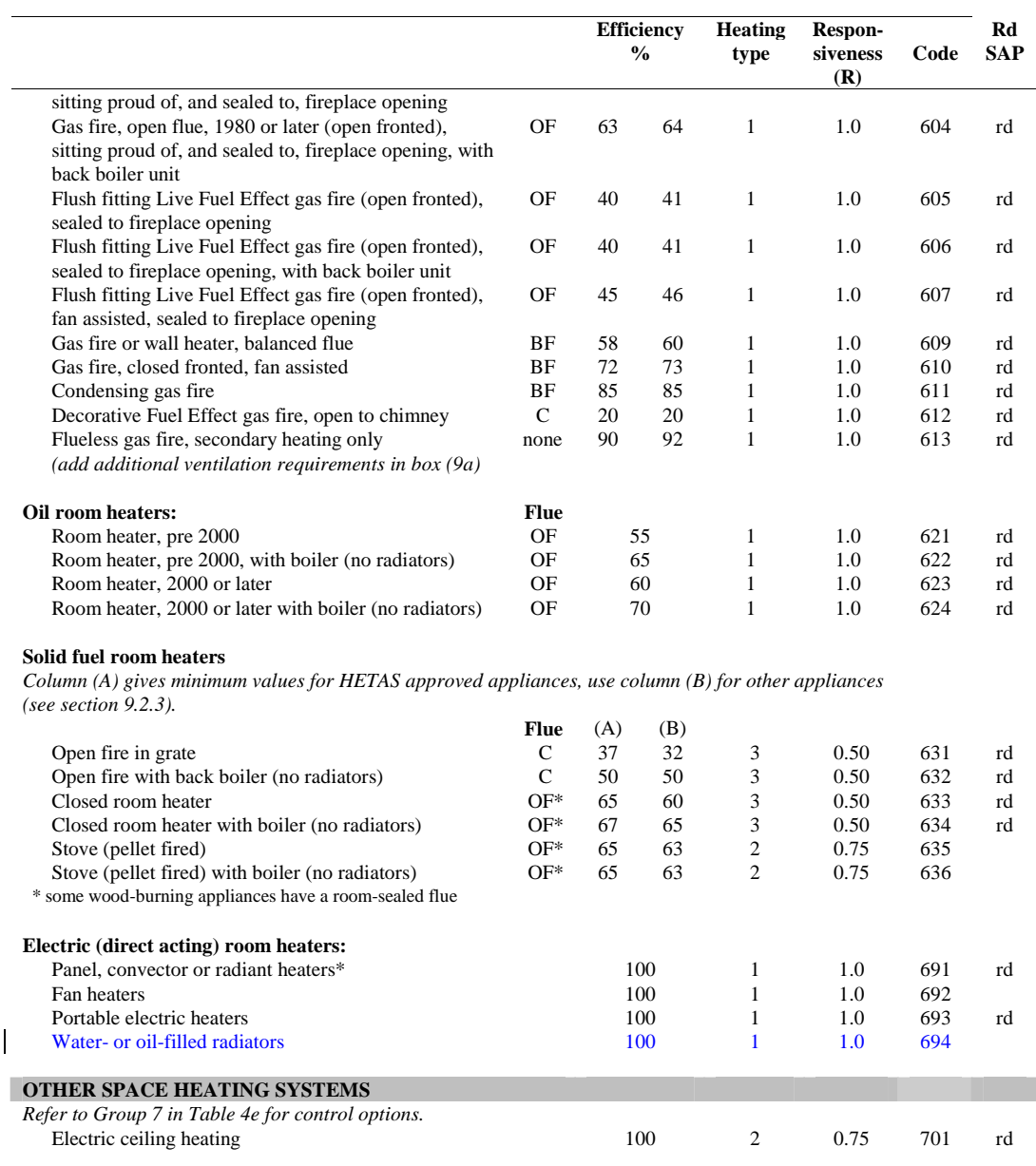

# **Table 4a (continued)**

 $\overline{\phantom{a}}$ 

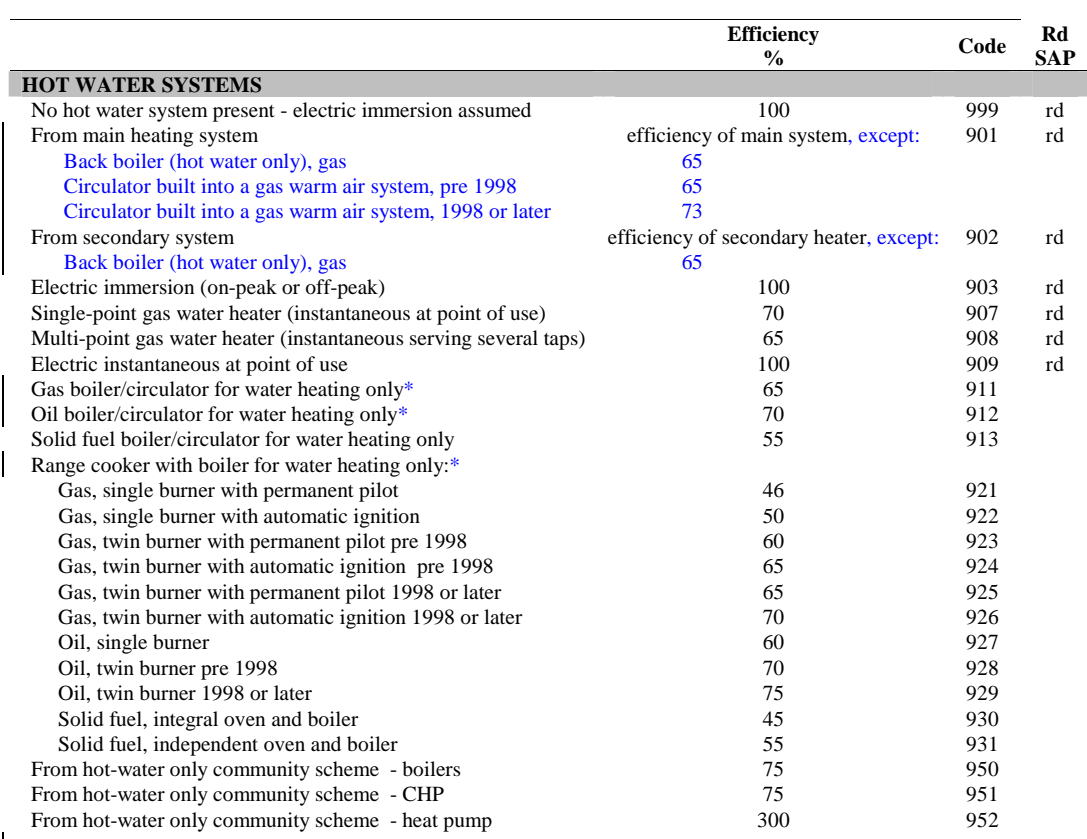

\* If available use data from the boiler database instead of the values in this table

 $\overline{\phantom{a}}$ 

# **Table 4b: Seasonal efficiency for gas and oil boilers**

- *1. This table is to be used only for gas and oil boilers which cannot be located in the database.*
- *2. See section 9.2.2 for application of the efficiency values in this table.*
- *3. See Appendix B for guidance on boiler classification.*
- *4. Apply efficiency adjustments in Table 4c if appropriate.*
- *5. See Table 4d for heating type and responsiveness.*
- *6. Systems marked "rd" in the right-hand column are part of the reduced data set (see S10 in Appendix S)*

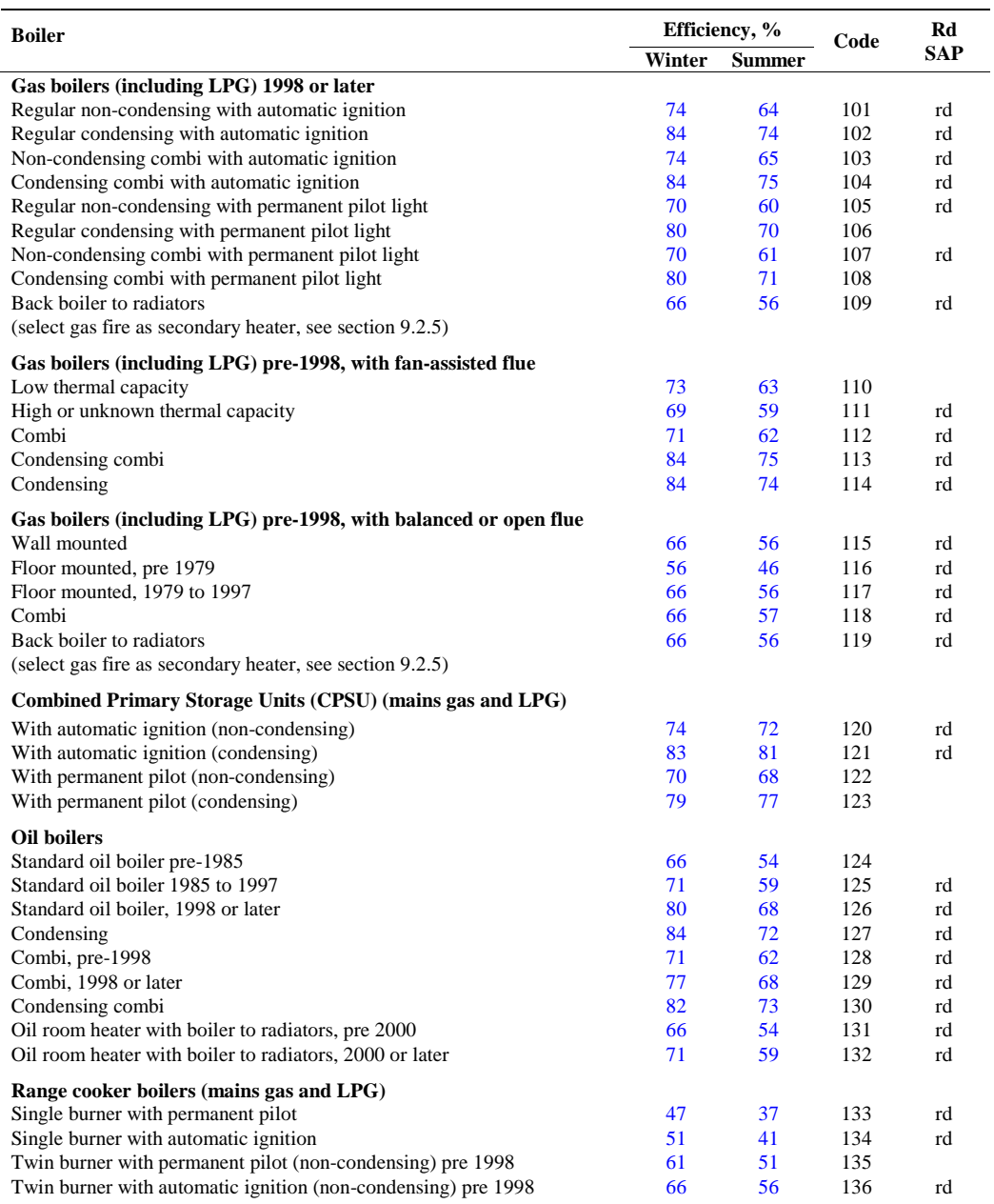

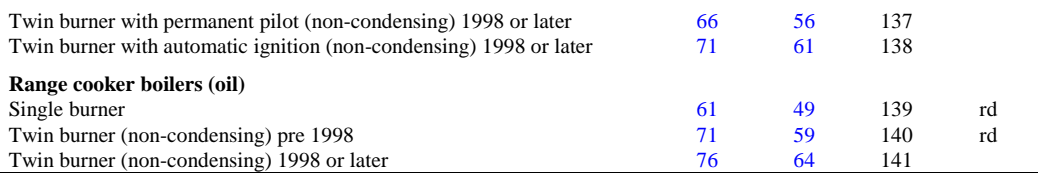

# **Table 4c: Efficiency adjustments**

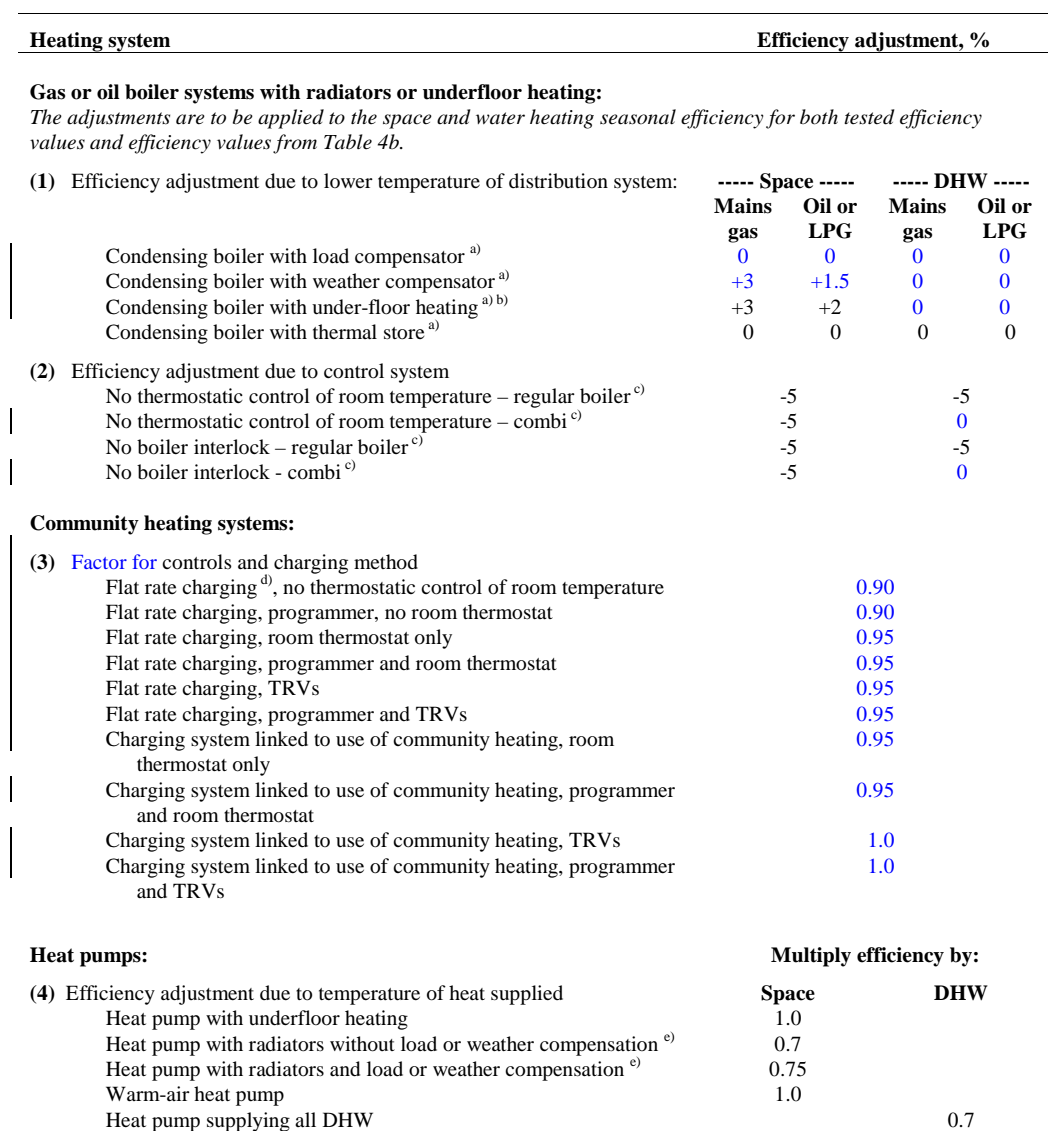

Tables - 14

Heat pump supplying 50% DHW (see Appendix G) 1.0

*Notes to Table 4e:* 

- *a) These are mutually exclusive and therefore do not accumulate; if more than one applies, the highest applicable efficiency adjustment is to be used. Also, these efficiency adjustments are not applied if there is a flue gas heat recovery device/system.*
- *b) Adjustment is applicable if the boiler supplies only the underfloor heating, and not if it also feeds radiators or supplies hot water.*
- *c) These do not accumulate as no thermostatic control or presence of a bypass means that there is no boiler interlock.*
- *d) 'Flat rate charging' means that households pay for the heat according to a fixed monthly or annual amount, not depending on the amount of heat actually used. If the charges vary within a scheme for other reasons, for example according to dwelling size, it is still classified as flat rate. 'Charging system linked to use of community heating' refers to a system in which the charges are substantially related to the amount of heat used.*
- *e) Based on maximum heat distribution temperature of 50°C.*

#### **Table 4d: Heating type and responsiveness for wet systems with heat supplied to radiators or underfloor heating**

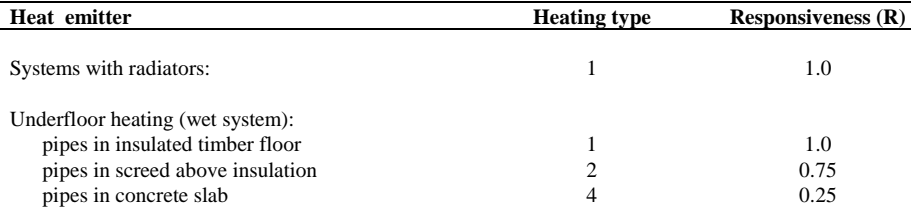

# **Table 4e: Heating system controls**

 $\overline{\phantom{a}}$ 

- *1. Use Table 4a to select appropriate Group in this table.*
- *2. 'Control' indicates the appropriate column to use in Table 9.*
- *3. The 'Temperature adjustment' modifies the living area mean internal temperature obtained from Table 8 and should be entered into box (71) of the worksheet.*
- *4. Controls marked "rd" in the right-hand column are part of the reduced data set (see S10 in Appendix S)*

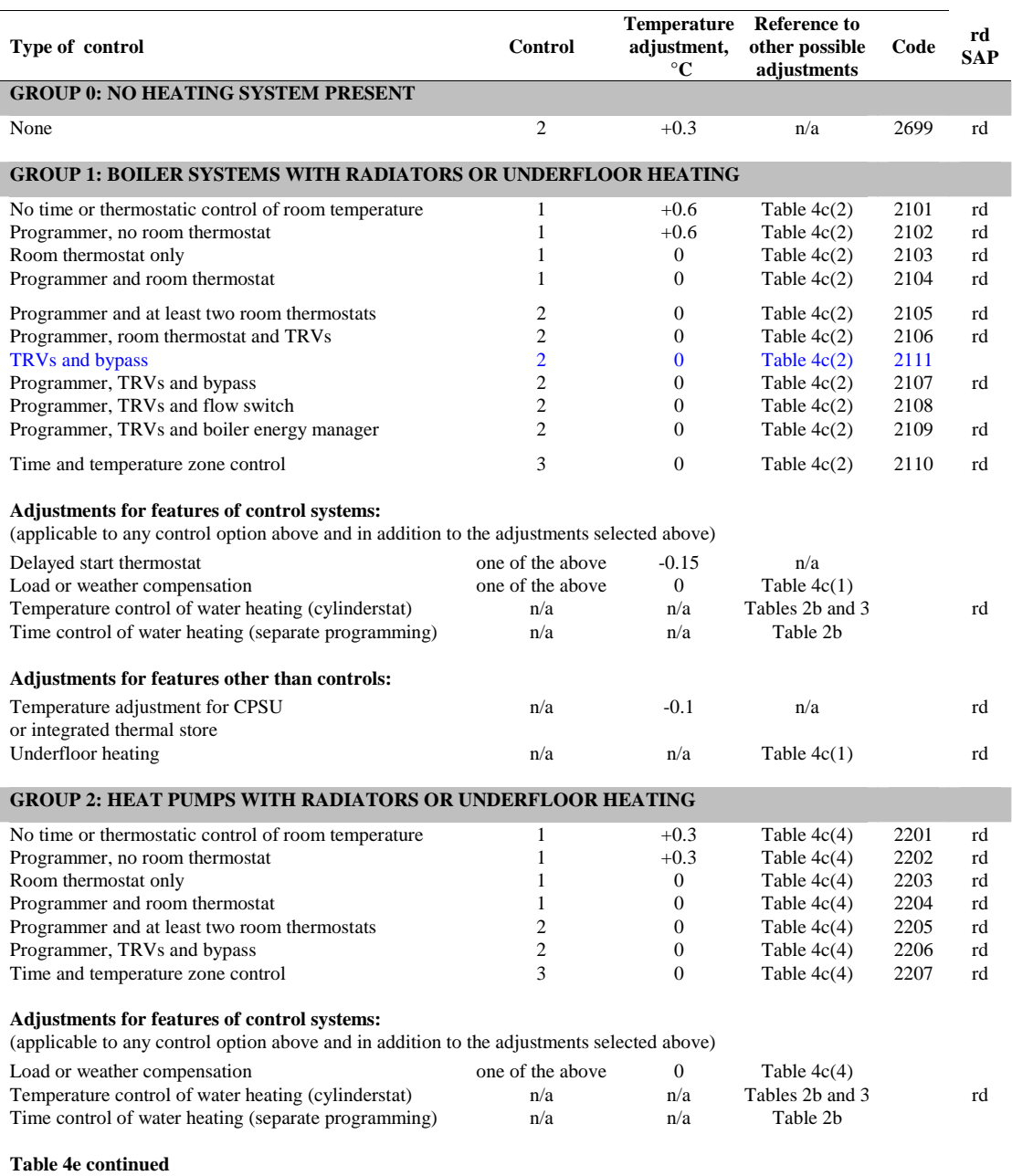

**GROUP 7: OTHER SYSTEMS**

Temperature zone control

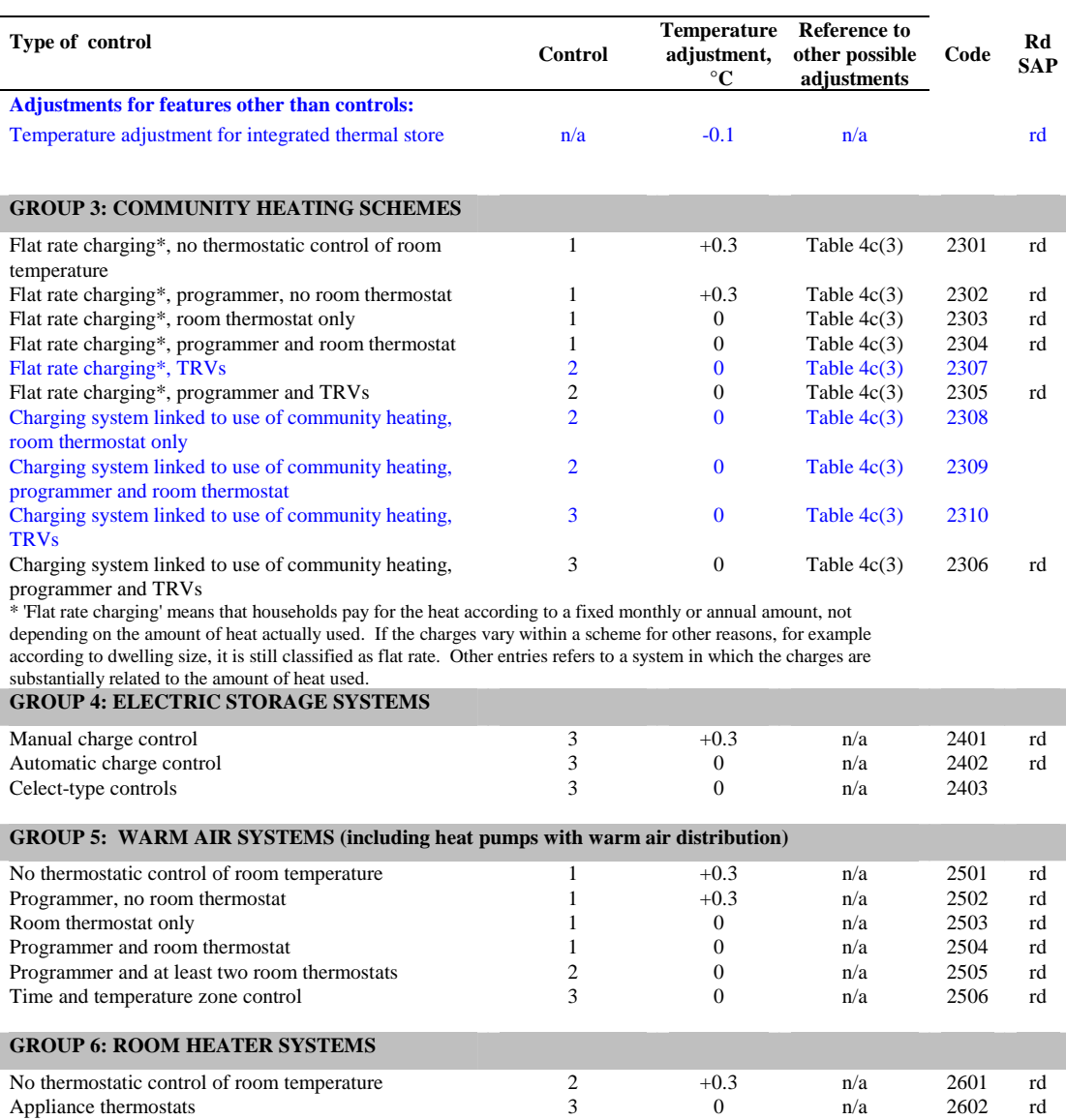

Tables - 17

Appliance thermostats 13 0 n/a 2602 rd<br>Programmer and appliance thermostats 3 0 n/a 2603 rd Programmer and appliance thermostats and  $\frac{3}{3}$  0 n/a 2603 rd<br>Room thermostats only 3 0 n/a 2604 rd Room thermostats only<br>
Room thermostats only<br>
Programmer and room thermostats<br>
3 0 n/a 2605 rd Programmer and room thermostats **3** 0 n/a 2605 rd

No thermostatic control of room temperature 1 +0.3 n/a 2701 rd<br>Programmer, no room thermostat 1 +0.3 n/a 2702 rd Programmer, no room thermostat 1 +0.3 n/a 2702<br>Room thermostat only 1 0 n/a 2703 Room thermostat only 1 0 n/a 2703 rd<br>Programmer and room thermostat 1 0 n/a 2704 rd Programmer and room thermostat 1 0 n/a 2704 rd<br>
Temperature zone control 2 0 n/a 2705 rd

Time and temperature zone control 3 0 n/a 2706 rd

#### **Table 4f: Electricity for fans and pumps and electric keep-hot facility**

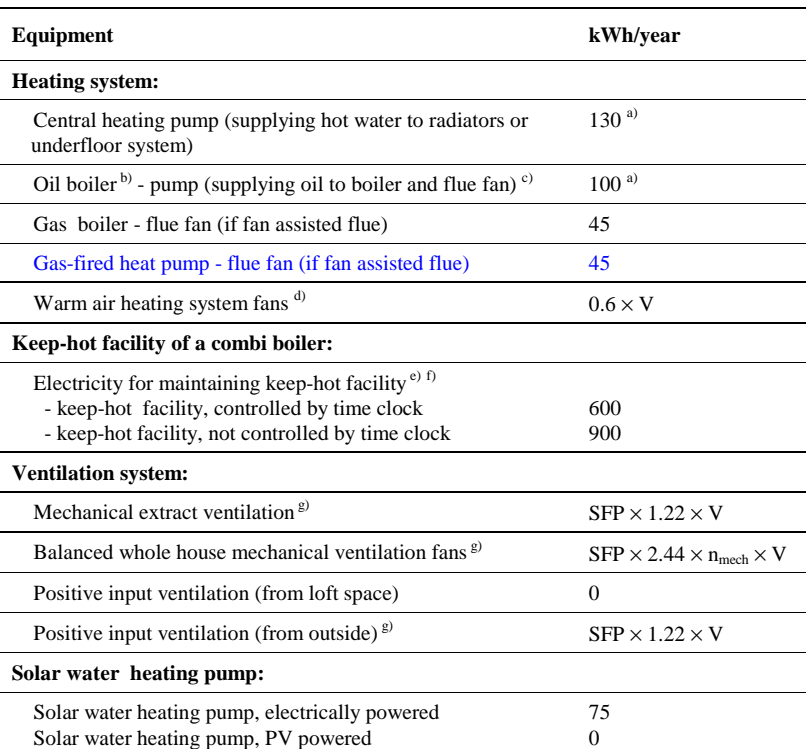

*Notes:* 

*a*) *Multiply by a factor of 1.3 if room thermostat is absent.*<br>*b*) *Applies to all oil boilars that provide main heating, but* 

*c) The same motor operates both the pump and the flue fan.* 

*d) If the heating system is a warm air unit and there is balanced whole house mechanical ventilation, the electricity for warm air circulation should not be included in addition to the electricity for mechanical ventilation. However it is included for a warm air system and MEV or PIV from outside. V is the volume of the dwelling in m³.* 

*e) See notes to Table 3a for the definition of keep-hot facility.* 

*f) In the case of an electrically powered keep-hot facility where the power rating of the keep-hot heater is obtained from the Boiler Efficiency database, the electric part of the total combi loss should be taken as: LE =8.76 x P (kWh/year) (subject to maximum of the value from Table 3a, 3b or 3c)* 

*where P is the power rating of the heater in watts* 

*with the remainder (either 600 – LE or 900 – LE) provided by the fuel.* 

*g ) SFP is specific fan power in W/(litre/sec), see paragraph 2.6 and Table 4g, V is volume of the dwelling in m³. nmech is the throughput of the MVHR system, see paragraph 2.6.* 

*b) Applies to all oil boilers that provide main heating, but not if boiler provides hot water only.* 

### **Table 4g: Default specific fan power for mechanical ventilation systems and heat recovery efficiency for MVHR systems**

- *1. The data in Table 4g are used only where values for the specific product are not available.*
- *2. The SFP values apply to both rigid and flexible ducting.*
- *3. Values of specific fan power and heat recovery efficiency are to be multiplied by the appropriate in-use factor for default data (Table 4h).*

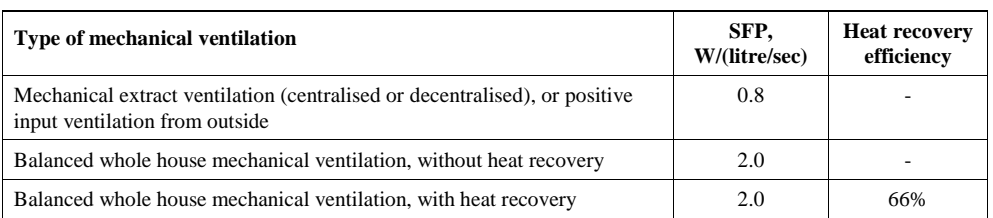

#### **Table 4h: In-use factors for mechanical ventilation systems**

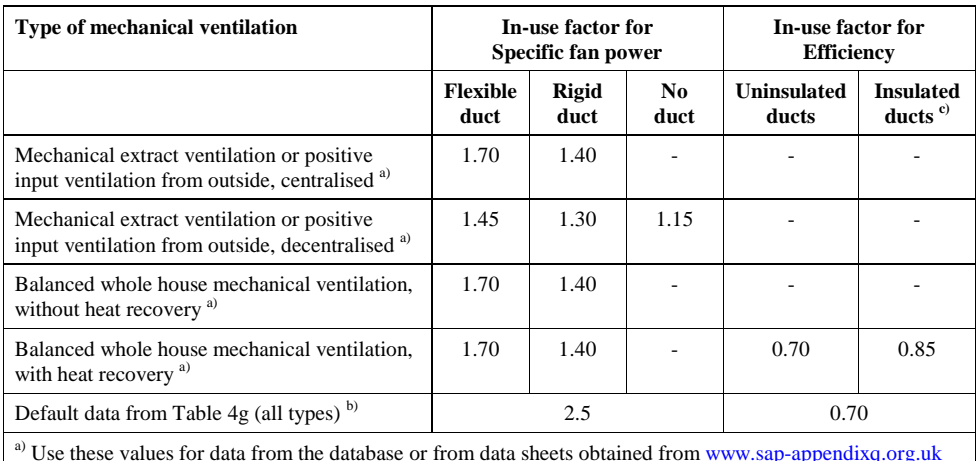

b) Use these values for data from Table 4g.

 $c)$  This column applies when  $all$  ductwork is within the insulated envelope of the building even though ductwork is not itself insulated.

### **Table 5: Internal heat gains (in watts)**

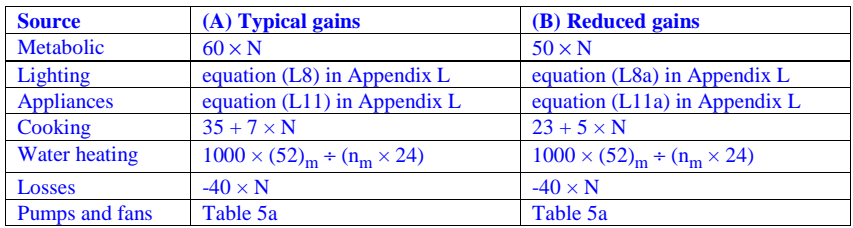

*Notes:* 

- *1. N is the assumed number of occupants, based on floor area.*
- *2. Losses comprise heat to incoming cold water and evaporation.*
- *3. Column (A) applies for the calculation of ratings. Column (B ) applies to the calculation of the DER for new dwellings.*

#### **Table 5a: Gains from pumps and fans**

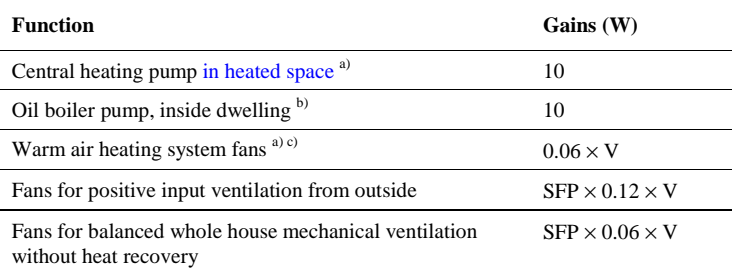

*Notes:* 

*a) Does not apply to community heating* 

*b) Only for boiler providing main heating. In addition to central heating pump, but not if oil pump is outside dwelling.* 

*c) If the heating system is a warm air unit and there is balanced whole house mechanical ventilation, the gains for the warm air system should not be included.* 

V is the volume of the dwelling.

Gains are not added in for MVHR systems (because their effect is included in the MVHR efficiency), nor for MEV systems.

### **Table 6a: Mean global solar irradiation on a horizontal plane (latitude 53.4°N) and solar declination**

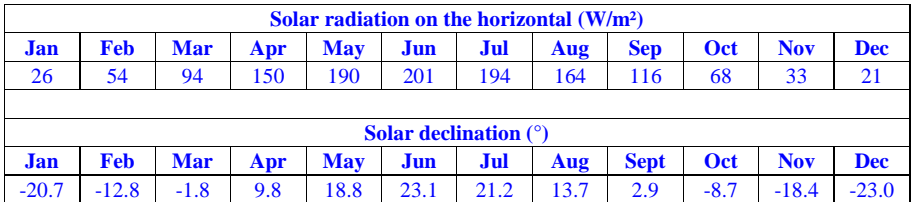

### **Solar radiation on vertical surfaces for solar gain through windows and roof windows**

Solar radiation is obtained from the data in Table 6a as follows.

 $Fx(m) = R<sub>htov</sub>(\theta) S<sub>h</sub>$  where  $R<sub>htov</sub>(\theta) = A + B \cos(\theta) + C \cos(2\theta)$ 

A =  $0.702 - 0.0119 (\phi - \delta) + 0.000204 (\phi - \delta)^2$ B = - 0.107 + 0.0081 ( $\phi$  -  $\delta$ ) - 0.000218 ( $\phi$  -  $\delta$ )<sup>2</sup> C = 0.117 - 0.0098 ( $\phi$  -  $\delta$ ) + 0.000143 ( $\phi$  -  $\delta$ )<sup>2</sup> and Fx<sub>i</sub>(m) is the vertical solar flux for an element in month m with orientation  $\theta$  (W/m<sup>2</sup>)  $R_{\text{htov}}(\theta)$  is the factor for converting from horizontal to vertical solar flux θ is the orientation of the opening measured eastwards from North (e.g. East = 90<sup>o</sup>) (<sup>o</sup>)  $\phi$  is the latitude of the site (°) = 53.4° or Table 10 for summer calculations  $\delta$  is the solar declination for month m  $(^\circ)$  (Table 6a)  $S_h$  is the horizontal solar flux  $(W/m^2)$  (Table 6a or Table 10)

For roof windows

- if orientated within ±30° of North, the value for a North-facing vertical surface

- otherwise the value for a horizontal surface (i.e. as tabulated)

*Angles may need to be converted to radians depending on the software implementation of the cosine function.* 

#### **Table 6b: Transmittance factors for glazing**

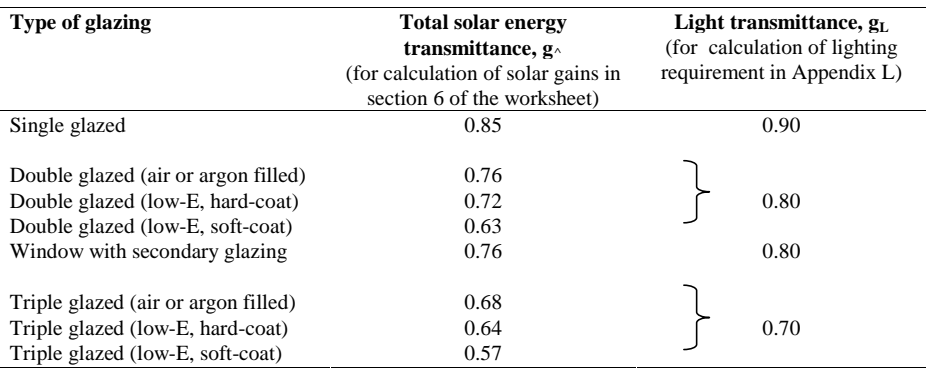

*Notes:* 

*1. The values are for normal incidence of solar radiation and they are multiplied by 0.9 (both solar and light transmittance) in calculations.* 

*2 When the window U-value is declared by the manufacturer (rather than from Table 6e) the solar transmittance should also be obtained from the manufacturer. In this case, ascertain whether the solar transmittance is related to the glazing only or to the whole window: see section 6.1.* 

*3. Light transmittance should always be taken from Table 6b, irrespective of the source of the U-value and solar transmittance.* 

### **Table 6c: Frame factors for windows and glazed doors**

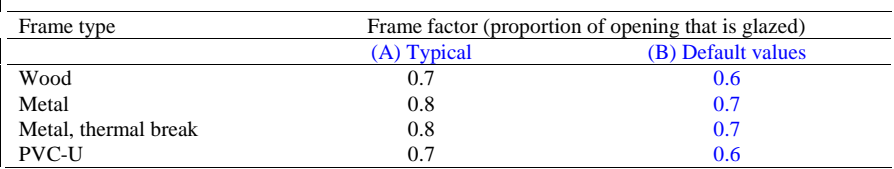

*Notes:* 

*1. Column (A) applies for the calculation of ratings. Column (B ) applies to the calculation of the DER for new dwellings.* 

*2. If known, the actual frame factor should be used instead of the data in Table 6c. Frame factors can be assigned per window (or per group of similar windows) or as an average for each façade of the dwelling.* 

### **Table 6d: Solar and light access factors**

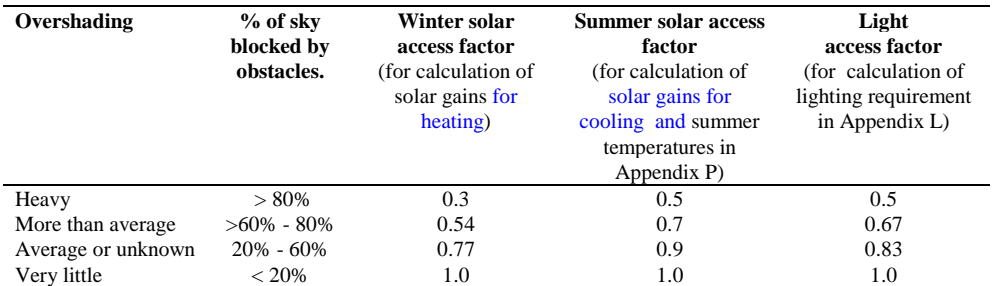

*Notes* 

*1. The overshading category of "very little" is not appropriate for new dwellings.*

*2. A solar access factor of 1.0 and a light access factor of 1.0 should be used for roof windows.* 

# **Table 6e: Default U-values (W/m<sup>2</sup>K) for windows, doors and roof windows**

*The values apply to the entire area of the window opening, including both frame and glass, and take account of the proportion of the area occupied by the frame and the heat conducted through it. Unless known otherwise, double and triple glazing should be taken as air-filled without low-E coating. If the U-value of the components of the window (glazed unit and frame) are known, window U-values may alternatively be taken from the tables in Annex F of BS EN ISO 10077-1, using the tables for 20% frame for metal-framed windows and those for 30% frame for wood or PVC-U framed windows.* 

*When available, the manufacturer's certified U-values for windows or doors should be used in preference to the data in this table. Adjustments for roof windows as in Notes 1 and 2 to the table should be applied to manufacturer's window U-values unless the manufacturer provides a U-value specifically for a roof window.* 

These U-values to be reviewed to ensure consistency with EN 14351-1 and ISO 10077-1.

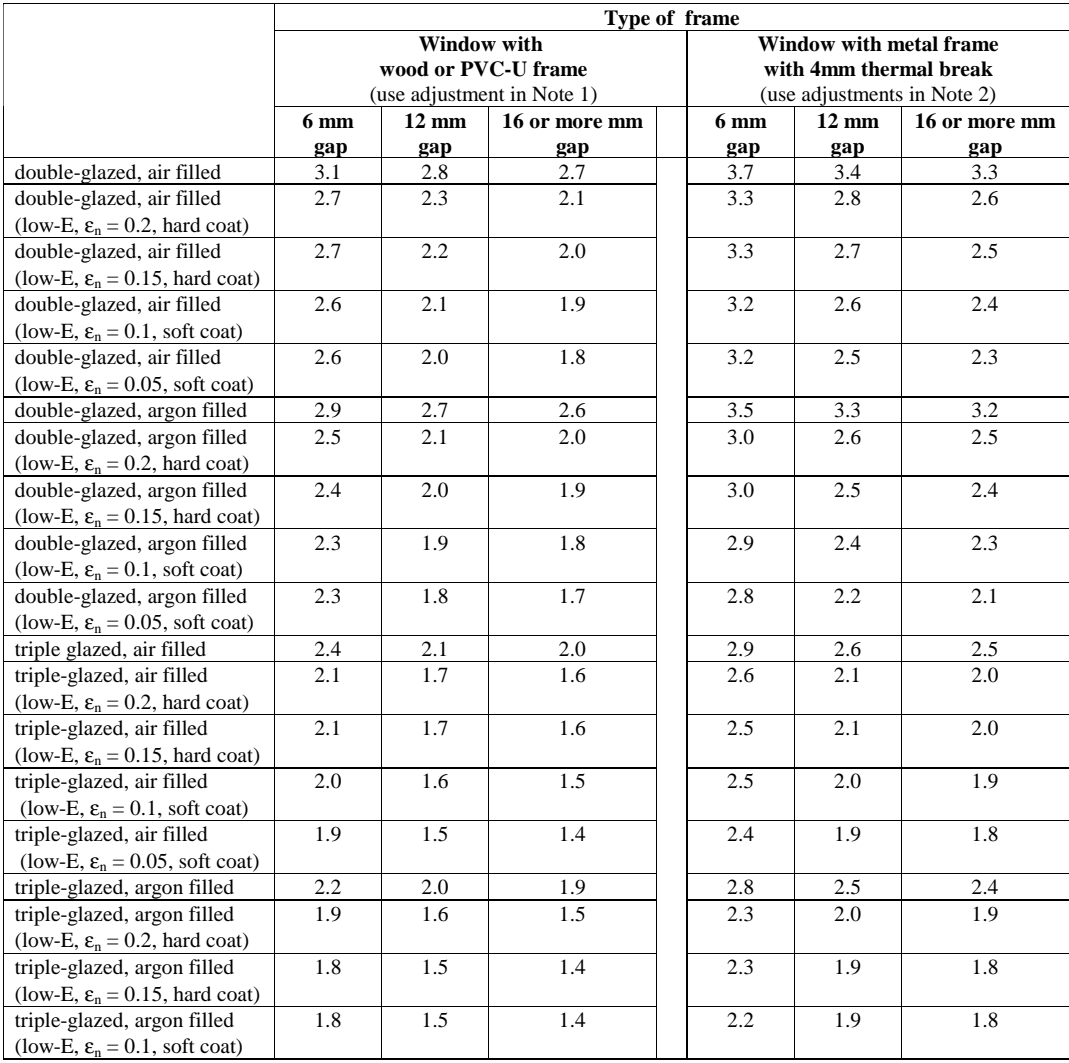

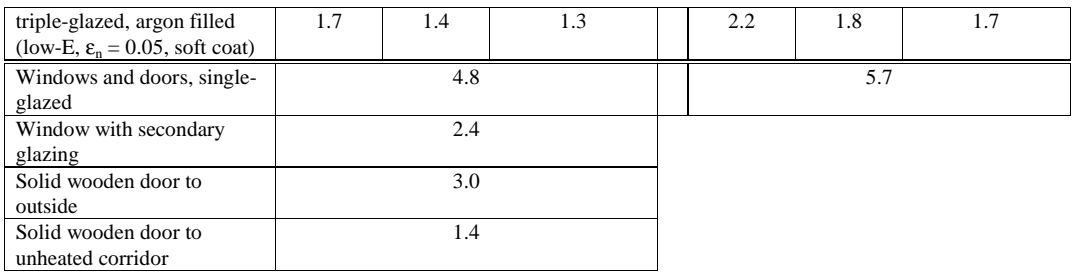

*Notes:* 

*1. For roof windows with wooden or PVC-U frames apply the following adjustments to U-values:* 

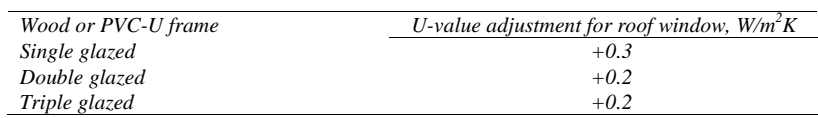

*2. For windows or roof windows with metal frames apply the following adjustments to U-values:* 

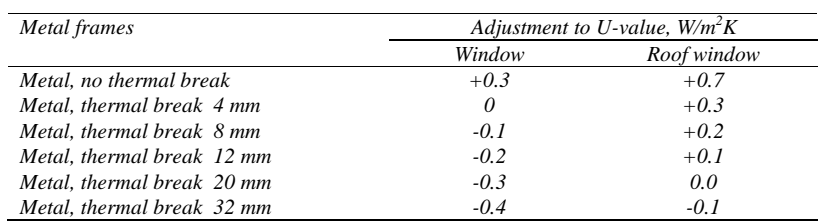

*3. For doors which are half-glazed (approximately) the U-value of the door is the average of the appropriate*  window U-value and that of the non-glazed part of the door (e.g. solid wooden door [U-value of 3.0 W/m<sup>2</sup>K] half*glazed with double glazing [low-E, hard coat, argon filled, 6 mm gap, U-value of 2.5 W/m<sup>2</sup>K] has a resultant Uvalue of*  $0.5(3.0+2.5) = 2.75$  *W*/ $m^2K$ ).

### **Table 7: Wind speed (in m/s)**

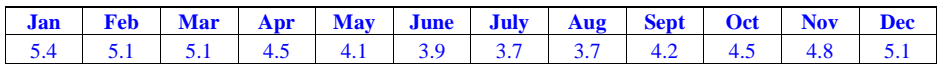

# **Table 8: Mean external temperature (°C)**

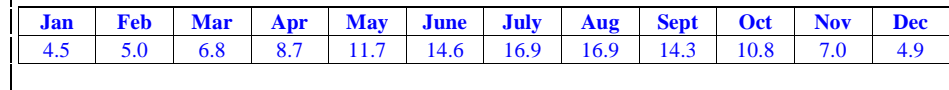

### **Calculation of mean internal temperature**

Calculation of mean internal temperature is based on the heating patterns defined in Table 9.

### **Table 9: Heating periods and heating temperatures**

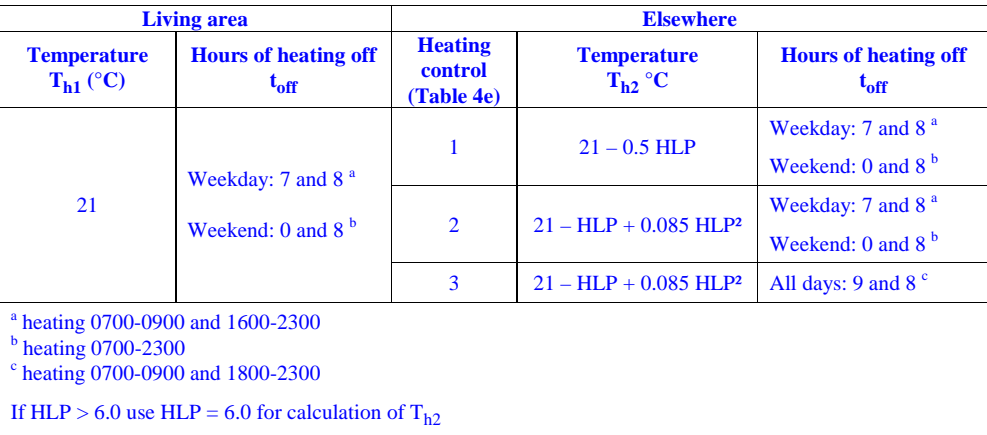

During heating periods the temperature is as given in Table 9 and at other times it falls towards the temperature that would apply without heating  $(T_{sc}$  as defined in Table 9b). The calculation is done separately for the living area and for elsewhere and the two values combined in proportion to the respective floor areas.

# **Table 9a: Utilisation factor for heating**

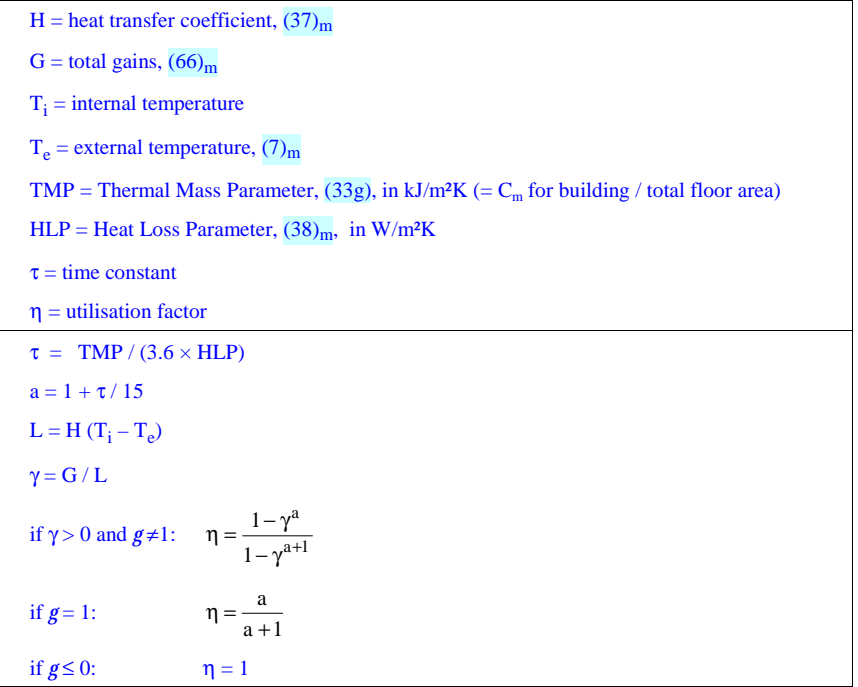

### **Table 9b: Temperature reduction when heating is off**

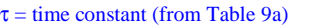

 $t_{off}$  = number of hours that heating is off

 $T<sub>h</sub>$  = temperature during heating period (Table 9)

 $T_{\text{sc}}$  = internal temperature without heating

 $R =$  responsiveness of heating system (Table 4a or Table 4d)

 $t_c = 4 + 0.25 \tau$ 

 $T_{sc} = (1 - R) \times (T_h - 2.0) + R (Te + \eta G/H)$ 

if  $t_{off} \le t_c$   $u = 0.5$   $t_{off}^2 \times (T_h - T_{sc}) / (24 \times t_c)$ 

if  $t_{off} > t_c$ .  $u = (T_h - T_{sc}) \times (t_{off} - 0.5 t_c) / 24$ 

#### **Table 9c: Heating requirement**

The following is done using data for the applicable month.

#### Living area

- 1. Set  $T_i$  to the temperature for the living area during heating periods (Table 9)
- 2. Calculate the utilisation factor (Table 9a)
- 3 Calculate the temperature reduction (Table 9b) for each off period (Table 9),  $u_1$  and  $u_2$ , for weekdays
- 4.  $T_{\text{weekday}} = T_h (u_1 + u_2)$
- 5 Calculate the temperature reduction (Table 9b) for each off period (Table 9),  $u_1$  and  $u_2$ , for weekends
- 6.  $T_{\text{weekend}} = T_h (u_1 + u_2)$
- 7. Mean temperature (living area)  $T_1 = (5 T_{\text{weekday}} + 2 T_{\text{weekend}}) / 7$

Rest of dwelling

- 8. Set  $T_i$  to the temperature for elsewhere during heating periods (Table 9)
- 9. Repeat steps 2 to 7 above to obtain the mean temperature (rest of dwelling),  $T_2$
- 10. Mean internal temperature =  $f_{LA} \times T_1 + (1 f_{LA}) \times T_2$  $f_{LA}$  is the living area fraction, (74)
- 11. Apply adjustment to the mean internal temperature from Table 4e, where appropriate
- 12. Set  $T_i$  to the mean internal temperature obtained at step 11 and re-calculate the utilisation factor
- 13. Heat requirement for month in kWh is  $Q_{heat} = 0.024 \times (L_m \eta_m G_m) \times n_m$  $n<sub>m</sub>$  is the number of days in the month
- Set  $Q_{\text{heat}}$  to 0 if negative.

Include the heating requirement for each month from October to May (disregarding June to September).

# **Calculation of cooling requirements**

# **Table 10: Mean global solar irradiation on a horizontal plane and mean external temperature in summer**

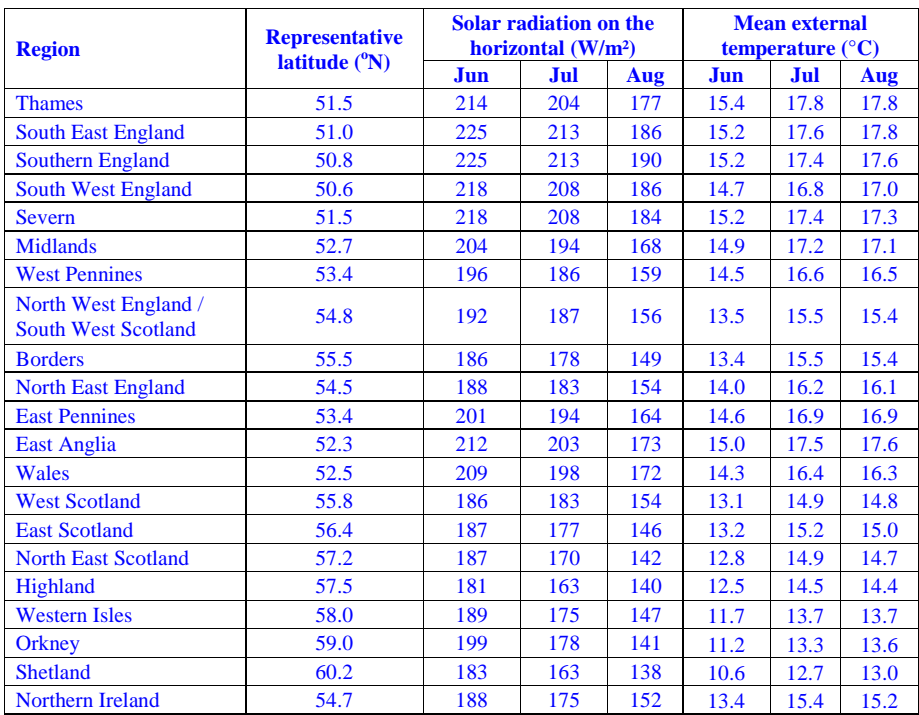

(See map on next page)

Convert data in Table 10 to the radiation on vertical surfaces using the procedure below Table 6a.

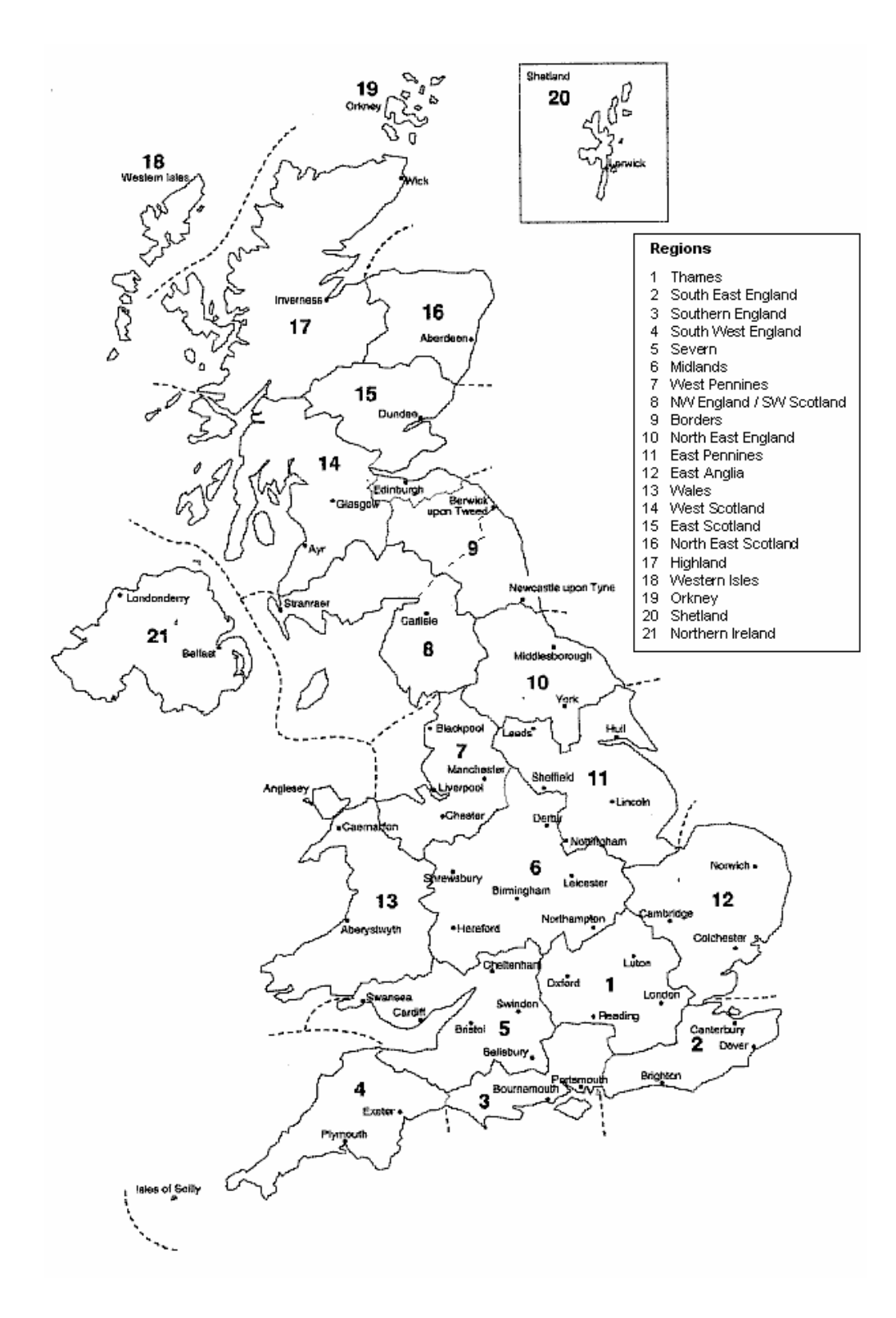

Tables - 28

**Table 10a: Utilisation factor for cooling**  H = heat transfer coefficient,  $(37)_{\text{m}}$ G = total gains,  $(66)_{\text{m}}$  $T_i$  = internal temperature = 25°C  $T_e$  = external temperature, for the region and month concerned from Table 10 TMP = Thermal Mass Parameter,  $(33g)$ , in kJ/m<sup>2</sup>K (= C<sub>m</sub> for building / total floor area) HLP = Heat Loss Parameter,  $(38)_{\text{m}}$ , in W/m<sup>2</sup>K  $\tau$  = time constant  $\eta$  = utilisation factor  $\tau = \text{TMP} / (3.6 \times \text{HLP})$  $a = 1 + \tau / 15$  $L = H (T_i - T_e)$  $\gamma = G / L$ if γ > 0 and *g* ≠1:  $η = \frac{1 - γ^{-a}}{1 - α^{-(a+1)}}$ 1 1  $-(a +$ − − γ  $\eta = \frac{1-\gamma}{\eta}$ if  $g = 1$ :  $a + 1$ a  $\eta = \frac{a}{a +}$ if  $g \le 0$ :  $\eta = 1$ 

# **Table 10b: Cooling requirement**

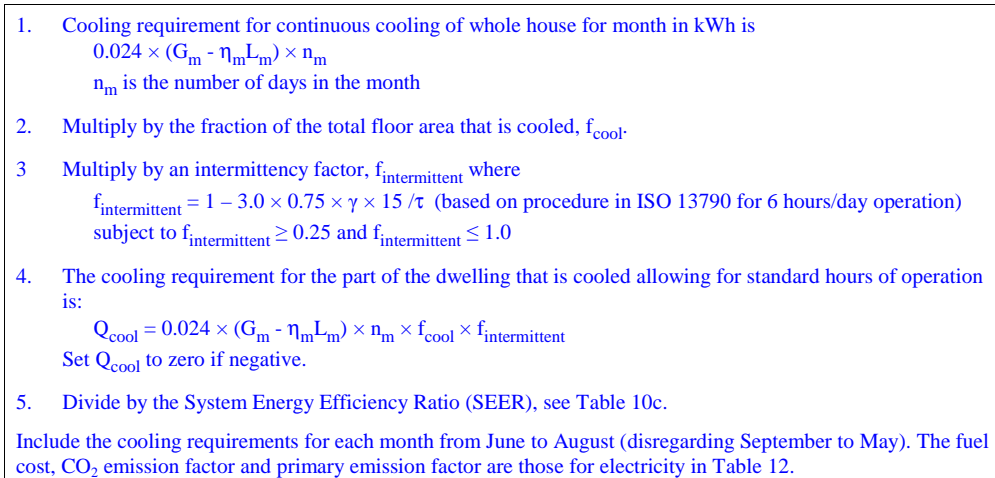

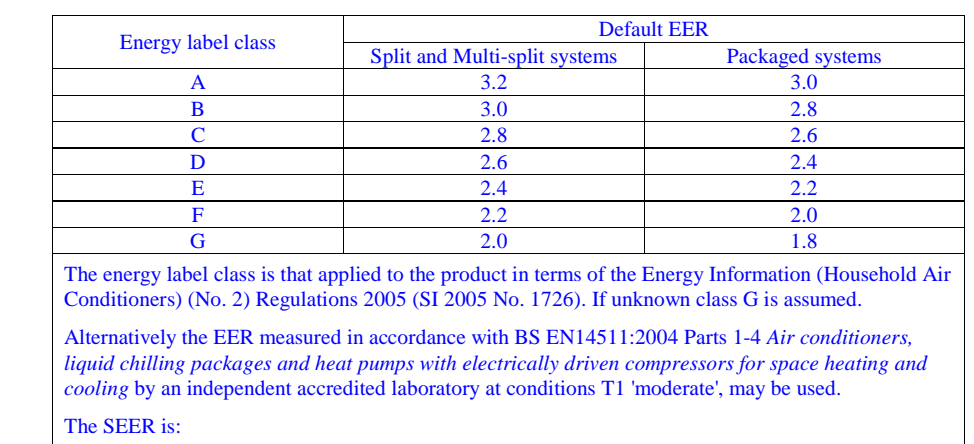

# **Table 10c: Energy Efficiency Ratio (EER) and System Energy Efficiency Ratio (SEER)**

for systems with on/off control SEER =  $1.25 \times EER$ 

for systems with variable speed compressors SEER =  $1.35 \times EER$ 

Note: If the air conditioner is reversible so as to provide heating it should be assessed as a heat pump in heating mode (Appendix G).

# **Table 11: Fraction of heat supplied by secondary heating systems**

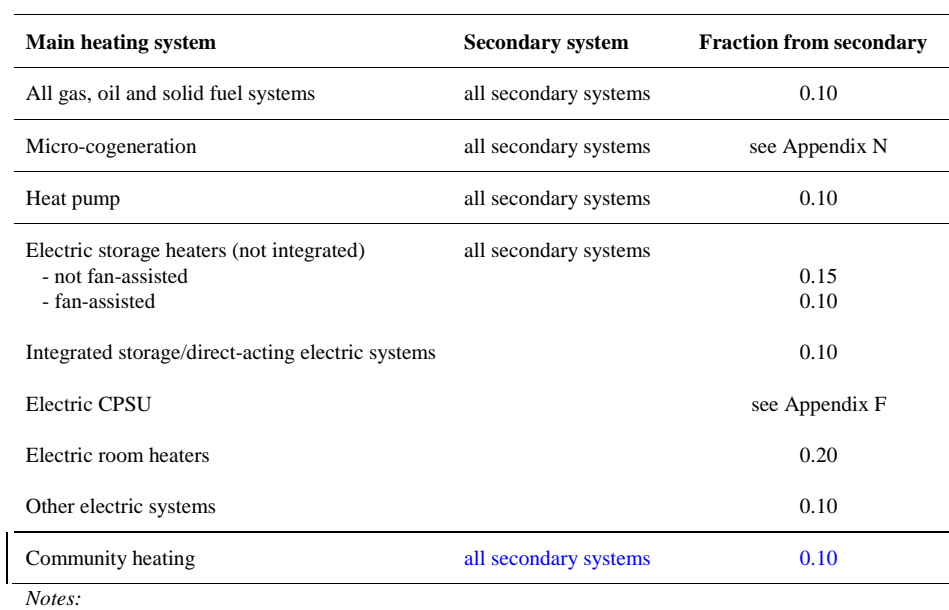

*1. See also Appendix A.* 

 $\mathbf{I}$ 

*2. If an off-peak tariff is present, an electric secondary heater uses the on-peak tariff.* 

### **Table 12: Fuel prices, additional standing charges, emission factors and primary energy factors**

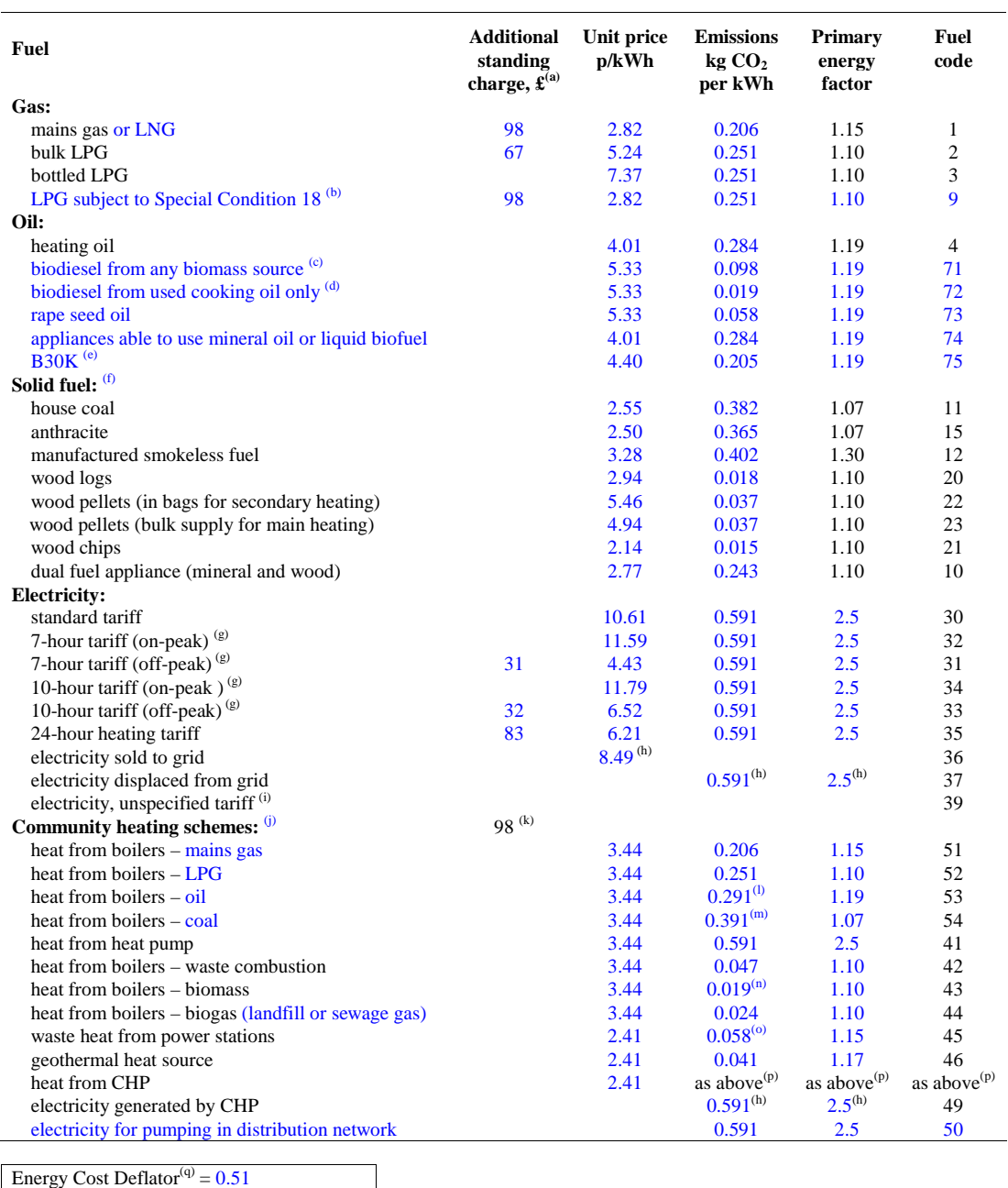

*Note to Table 12:* 

*(a) The standing charge given for electricity is extra amount for the off-peak tariffs, over and above the amount for the standard domestic tariff, as it is assumed that the dwelling has a supply of electricity for reasons other than* 

 $\overline{\phantom{a}}$ 

*space and water heating. The standing charge for off-peak electricity is added to space and water heating costs where either main heating or hot water uses off-peak electricity. The standing charge for gas is added to space and water heating costs where gas is used for space heating (main or secondary) or for water heating.* 

- *(b) [www.ofgem.gov.uk/networks/gasdistr/otherwork/Documents1/7940-Independentnetworksopenletter.pdf](http://www.ofgem.gov.uk/networks/gasdistr/otherwork/Documents1/7940-Independentnetworksopenletter.pdf)*
- *(c) Fuel verified as wholly derived from biomass sources*
- *(d) Fuel verified as wholly derived from used cooking oil*
- *(e) For appliances that specifically use a 70:30 blend of kerosene:biodiesel from cooking oil and relates to a fuel specification being developed by OFTEC*
- *(f) The specific fuel should be assumed for those appliances that can only burn the particular fuel (including Exempted Appliances within Smoke Control Areas).*

*Where a main heating appliance is classed as dual fuel (i.e mineral and wood), the data for dual fuel should be used, except where the dwelling is in a Smoke Control Area, when the data for solid mineral fuel should be used. Wood should be specified as fuel for a main heating system only if there is adequate provision (at least 1.5 m³) for storage of the fuel.* 

*Outside Smoke Control Areas an open fire should be considered as dual fuel, and a closed room heater without boiler if capable of burning wood as burning wood logs.* 

- *(g) With certain appliances using an off-peak tariff, some of the consumption is at the off-peak rate and some at the on-peak rate. The on-peak percentages to be used are given in Table 12a, the remainder being provided at the off-peak rate.*
- *(h) Deducted from costs, emissions or primary energy*
- *(i) This code is used to define the fuel for any electric system. Other codes for electricity are to provide cost data, depending on the applicable electricity tariff.*
- *(j) Cost is per unit of heat supplied, emission and primary factors are per unit of fuel used*
- *(k) Include half this value if the community scheme is for DHW only*
- *(l) Based on the mix of petroleum products used to generated heat in the UK (predominantly gas oil).*
- *(m) Value for non-domestic coal*
- *(n) Based on the mix of biomass sources used to generate heat in the UK.*
- *(o) Takes account of the reduction in electricity generation that occurs where heat is produced at a high enough temperature to provide community heating.*
- *(p) Use factor for community heat from boilers according to fuel used.*
- *(q) An energy cost deflator term is applied before the rating is calculated. It will vary with the weighted average price of heating fuels in future so that the SAP rating is not affected by the general rate of fuel price inflation. However, individual SAP ratings are affected by relative changes in the price of particular heating fuels.*

# **Table 12a: On-peak fractions for systems using 7-hour and 10-hour tariffs**

This table is used for electric space and water heating systems which take electricity at both off-peak and on-peak rates. Use an electricity price for the main heating system weighted between the on-peak and off-peak unit price using the fraction from the table. Secondary heating with fraction according to Table 11 is applied as well.

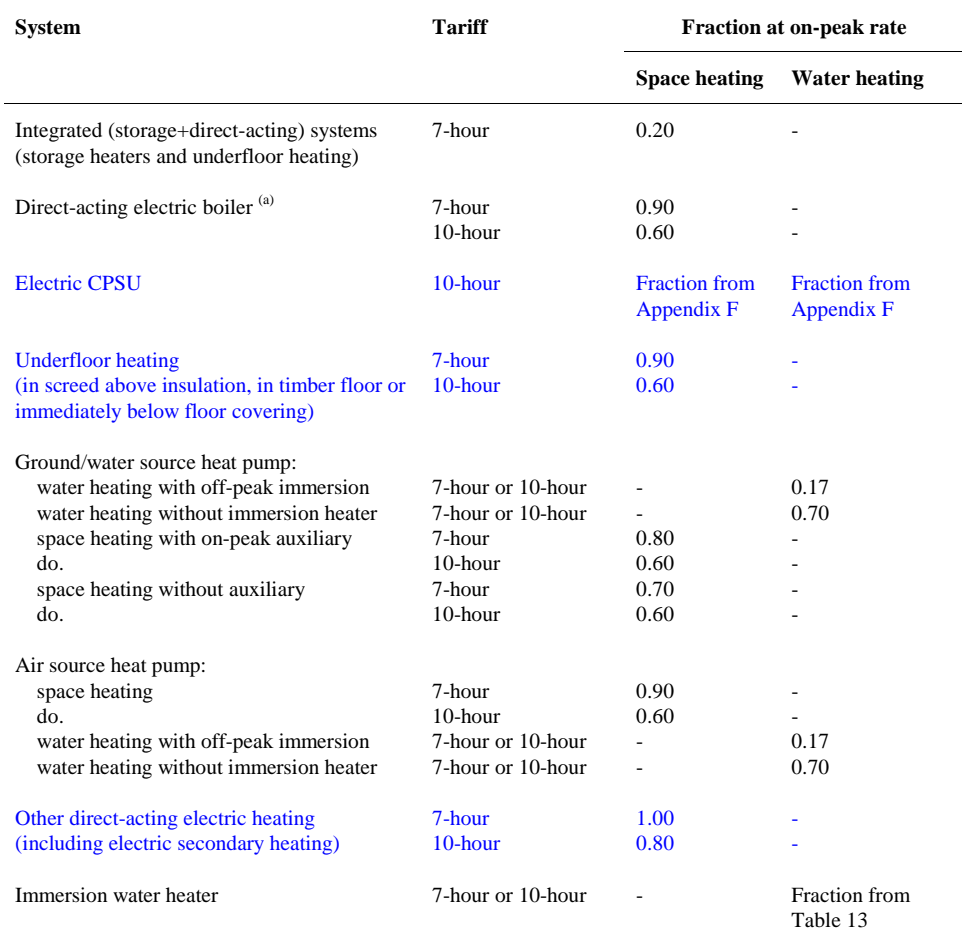

*Note* 

*(a) An electric boiler can provide space heating only, with a separate cylinder and immersion heater for DHW, or the DHW cylinder can be within the boiler casing. The calculation is the same for both cases.* 

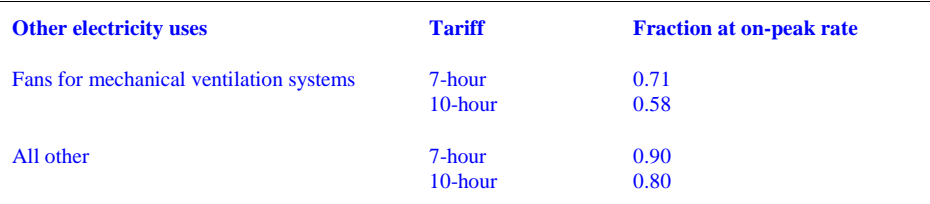

### **Table 12b: Solid Fuels**

The table shows the fuels that can normally be used on the different types of solid fuel appliance. It should be regarded as only indicative: it is always necessary to follow the appliance manufacturer's instructions. See also section 10.3.3 and note (g) to Table 12 as regards fuel selection for SAP calculations.

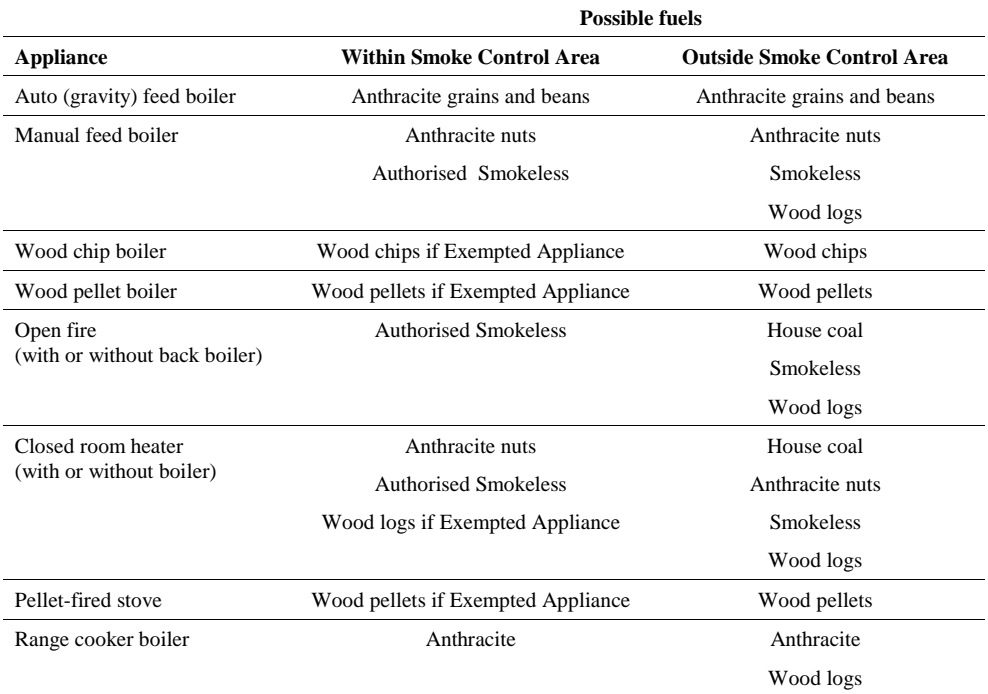

### **Table 12c: Distribution loss factor for group and community heating schemes**

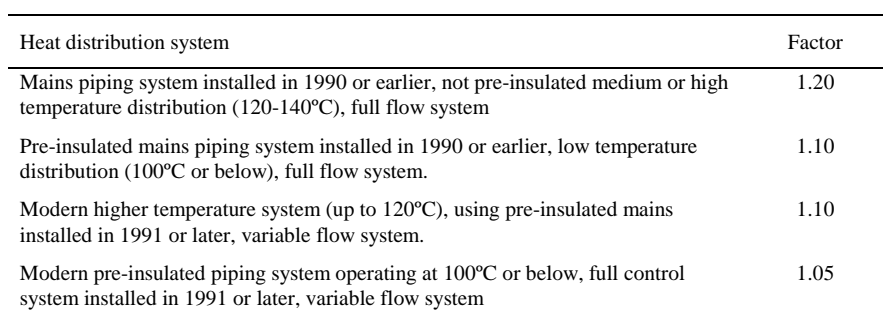

*Note: A full flow system is one in which the hot water is pumped through the distribution pipe work at a fixed rate irrespective of the heat demand (usually there is a bypass arrangement to control the heat delivered to heat emitters). A variable flow system is one in which the hot water pumped through the distribution pipe work varies according to the demand for heat.* 

[The final version of SAP 2009 may include higher factors for schemes with low linear heat density: see C3 in Appendix C.]

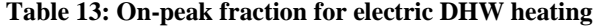

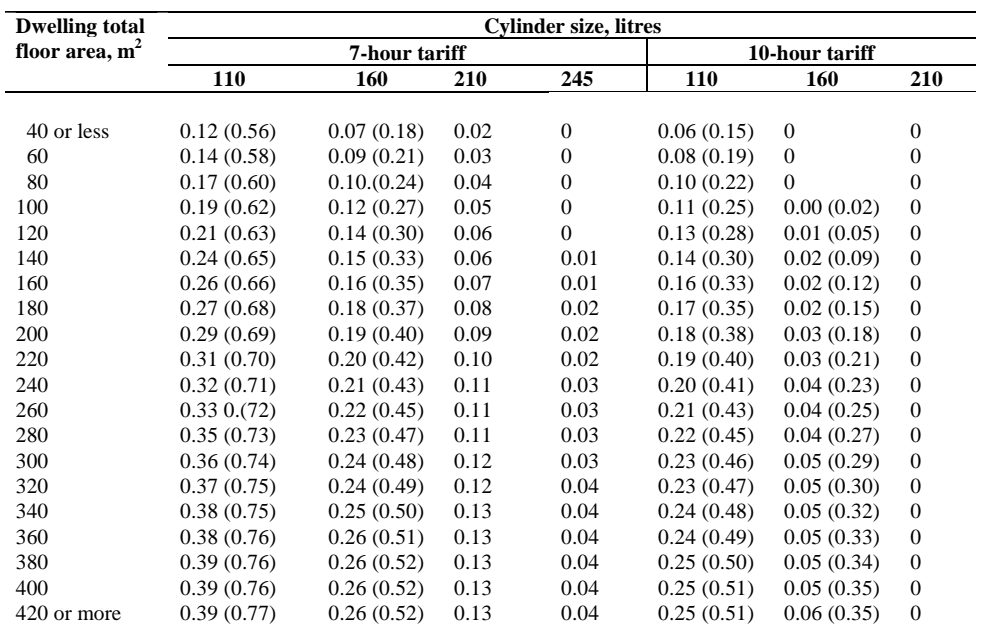

*Notes:* 

*1) Table 13 shows fractions of electricity required at on-peak rates for cylinders with dual immersion heaters, and in brackets for cylinders with single immersion heaters, for tariffs providing at least 7 hours of heating per day at the off-peak rate and for tariffs providing at least 10 hours of heating per day at the off-peak rate.* 

*2) Alternatively, the fraction may be calculated (for V between 110 and 245 litres) from the following equations: tariffs providing at least 7 hours of heating per day at the off-peak rate Dual immersion: [(6.8 - 0.024V)N + 14 - 0.07V]/100 Single immersion: [(14530 - 762N)/V - 80 + 10N]/100* 

*tariffs providing at least 10 hours of heating per day at the off-peak rate Dual immersion: [(6.8 - 0.036V)N + 14 - 0.105V]/100 Single immersion: [(14530 - 762N)/(1.5V) - 80 + 10N]/100* 

*where V is the cylinder volume and N is as defined below Table 1. (If these formulae give a value less than zero, set the on-peak fraction to zero; if greater than one, set to one.)* 

- *3) Do not use this table to obtain the on-peak fraction for an electric CPSU. Calculate the on-peak fraction using the procedure described in Appendix F.*
- *4) Do not use this table for the on-peak fraction for domestic hot water heated by a heat pump. Use on-peak fraction given in Table 12a.*

# **Table 14 : Rating bands**

The rating is assigned to a rating band according to the following table. It applies to both the SAP rating and the Environmental Impact rating.

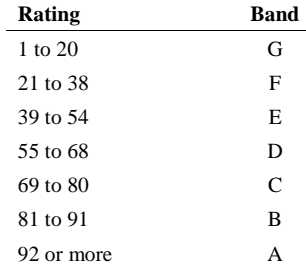